```
> restart;
  with (plots):with (StringTools):
  with (LinearAlgebra) :
  with (DEtools):
```
## 

 $\text{Reajon} := \text{SPB}$ ;  $\text{url} := \text{https://goodov.ru/covid-19/sph#data"}$ ;

 $\frac{1}{4}$ valp := [11.3603305375848, 14475.0879688793, 0.0765869162260003, 0.135376422146201,  $0.209261126269982, 0.153145171332402, #0.106398829547104, 0.106093197464564, 0.159923251386689,$  $0.200585027191738, 0.0222217255445156, 0.0124207218170124, #0.00009545212203520521;$ 

 $valp := readdata(cat(Region, `3c.txt'))$ ;

## 

```
fdisplay:=proc(f, p)print(cat(f, \cdot, ipg))); #print(cat(f, \cdot eps));
 plotsetup(ipeq, plotoutput=cat(f,',ipq')), plotoptions='noborder'); print(display(p));plotsetup(ps,plotoutput=cat(f, `.eps'),plotoptions='noborder');  print(display(p));
 plotsetup(default, plotoptions='noborder'): print(display(p));
end:pr:=proc(x) print(x); x; end:grad:=(F,V)-\text{Map}(q-\text{Diff}(F,q),V):linsplit := (F, V) ->subs (map (q->q=0, V), [op (qrad (F, V)), F]):
corr: =proc(x, y) local i; seq(x[i] = y[i], i=1, nops(x)); end:
ssum := (F, V) ->convert ([seq (F, V)], \rightarrow + \rightarrow):
pprod := (F, V) - \succeq convert(\lceil seq(F, V) \rceil, \dot{*} \dot{=} ):
Lag:=proc(t, tx, kx) local i, \forall;
 ssum(kx[i]*pprod(piecewise(\overline{i} = i, 1,(t - tx[i])/(tx[i] - tx[i])),\overline{i} = 1..nops(tx)),\overline{i} = 1..nops(tx)):
end:
```

```
Lag(t,[ta,tb],[a,b]); Lag(t,[ta,tb,tc],[a,b,c]);
pi:=evalf(Pi);
gM:=evalf(solve((1-x)^2=x,x)[2]):
goldMin:=proc(f,T,epsilon) local a,b,c,d,fa,fb,fc,fd,k;
 a:=op(1,T); b:=op(2,T); fa:=f(a); fb:=f(b); k:=0;c:=a+(b-a)*qM; fc:=f(c); d:=b-(b-a)*qM; fd:=f(d); while abs(a-b)>epsilon do: k:=k+1;
  if fc>fd then a:=c; fa:=fc; c:=d; fc:=fd; d:=b-(b-a)*qM; fd:=f(d);
   else b:=d; fb:=fd; d:=c; fd:=fc;+ c:=a+(b-a)*gM; fc:=f(c);
   fi;
  od: #print(k);
  (a+b)/2;
end:
findMin1:=proc(F,V) local f,df,f0,f1,f2,V0,V1,V2,ff,t,dt,i,j; 
 \mathbf{ff}:=V-\mathbf{\geq}F(\mathbf{op}\left(\mathbf{evalf}\left(\mathbf{map}\left(\mathbf{exp}\left(\mathbf{V}\right)\right)\right)\right)); V1:=eval\mathbf{f}\left(\mathbf{map}\left(\mathbf{ln}\left(\mathbf{V}\right)\right)\right); \mathbf{f1}:=F(\mathbf{op}\left(\mathbf{V}\right));
 f:=[\text{seq}(F(\text{seq}(evalf(\text{exp}(V1[j]+piecewise(j=i,0.0001,0))),j=1..nops(V))),i=1..nops(V))]df := [seq((f[i]-f1)/0.1, j=1..nops(V))];
  V0:=V1-0.001*df; f0:=ff(V0); V2:=V1+0.001*df; f2:=ff(V2); 
  dt:=0.0001; while f0<f1 do: V2:=V1; f2:=f1; V1:=V0; f1:=f0; V0:=V0-dt*df; f0:=ff(V0); dt:=dt*
1.1; od;
  dt:=0.0001; while f2<f1 do: V0:=V1; f0:=f1; V1:=V2; f1:=f2; V2:=V2+dt*df; f2:=ff(V2); dt:=dt*
1.1; od;
  t:=goldMin(t->ff(t*V0+(1-t)*V2),0..1,0.0001);
  map(exp,t*V0+(1-t)*V2);
end:
findMin:=proc(F,V) local V1,Z1,Z2;
  Z2:=pr(F(op(V))); V1:=findMin1(F,V); Z1:=pr(chi2(op(V1)));
  while abs(1-Z1/Z2)>0.0001 do; Z2:=Z1; V1:=findMin1(F,V1); Z1:=pr(chi2(op(V1))); end;
  V1;
end:Rejoin := SPBurl := "https://gogov.ru/covid-19/spb#data"
```
 $valp := [11.34559215, 14531.33433, 0.07651405402, 0.1357064959, 0.2088665537, 0.1529316885, 0.1062966889, 0.1061385194,$ 

```
0.1591816715, 0.2012023713, 0.02219897076, 0.01230862757, 0.00009541581785]
                                                     \frac{a(t-th)}{ta-th} + \frac{b(t-ta)}{tb-ta}\frac{a(t-tb)(t-tc)}{(ta-tb)(ta-tc)} + \frac{b(t-ta)(t-tc)}{(tb-ta)(tb-tc)} + \frac{c(t-ta)(t-tb)}{(tc-ta)(tc-tb)}\pi := 3.141592654(1)
> 
                             `====================================`;
      `VERHULST FItAING`;
  `====================================`;
                                      ====================================
                                                        VERHULST FItAING
                                                                                                                                        (2)
                                                            ====================================
> 
f_:=d->sum(a[j]*d^j,j=0..n); fe_:=d->sum(a[j]*d^j,j=0..ne);
 M:='M': 
  \texttt{ff:=x->M*(1-1/(\texttt{exp}(x)+1)); \texttt{ff}:=\texttt{unapply}(\texttt{solve}(y=\texttt{ff}(x),x),y); \texttt{diff}(\texttt{ff}(x),x); \texttt{df}:=\texttt{unapply}(simplify(%,x),x);
  ffe:=x-\texttt{exp}(x); ffe :=unapply(solve(y=ffe(x),x),y); diff(ffe (x),x); dffe :=unapply(simplify(%,
  x),x);
  sigma:=x->simplify(sqrt(x));
  chi2:=(T,f)->simplify(sum(evalf(ff (T[k])-f(k))^2/dff (T[k])^2/sigma(T[k])^2,k=1..nops(T)));
  chi2e:=(T,\overline{f})->simplify(sum(evalf(ffe (T[k])<sup>-f</sup> (k))^2/dffe (T[k])^2/sigma(T[k])^2,k=1..nops(T)));
  F: =proc(T, chi2, f) chi2(T, f);index(s); grad(s^{s}; s); subs(solve(s, s^{s}), f(i)); unapply(s, i);end:f_{-} := d \mapsto \sum_{j=0}^{n} a_{j} d^{j}fe_{-} := d \mapsto \sum_{i=0}^{ne} a_{i} d^{i}
```

$$
f := x \mapsto M \left(1 - \frac{1}{e^x + 1}\right)
$$
\n
$$
f_x := y \mapsto \ln\left(\frac{y}{M - y}\right)
$$
\n
$$
\left(\frac{1}{M - x} + \frac{x}{(M - x)^2}\right)(M - x)
$$
\n
$$
df_x := x \mapsto \frac{M}{(M - x)x}
$$
\n
$$
f(x) = x \mapsto \frac{M}{(M - x)x}
$$
\n
$$
f(x) = y \mapsto \ln(y)
$$
\n
$$
f(x) = y \mapsto \ln(y)
$$
\n
$$
\frac{1}{x}
$$
\n
$$
df_y := x \mapsto \frac{1}{x}
$$
\n
$$
df_y := x \mapsto \frac{1}{x}
$$
\n
$$
df_y = \frac{1}{x}
$$
\n
$$
df_y = \frac{1}{x}
$$
\n
$$
df_y = \frac{1}{x}
$$
\n
$$
df_y = \left(\frac{1}{x}\right)^2 \sigma\left(\frac{x}{k}\right)^2
$$
\n
$$
dx = \frac{1}{x}
$$
\n
$$
df_y = \left(\frac{x}{k}\right)^2 \sigma\left(\frac{x}{k}\right)^2
$$
\n
$$
dx = \frac{1}{x}
$$
\n
$$
df_y = \frac{1}{x}
$$
\n
$$
df_y = \left(\frac{x}{k}\right)^2 \sigma\left(\frac{x}{k}\right)^2
$$
\n
$$
dy = \frac{1}{x}
$$
\n
$$
df_y = \left(\frac{x}{k}\right)^2 \sigma\left(\frac{x}{k}\right)^2
$$
\n
$$
dy = \frac{1}{x}
$$
\n
$$
df_y = \frac{1}{x}
$$
\n
$$
df_y = \frac{1}{x}
$$
\n
$$
df_y = \frac{1}{x}
$$
\n
$$
df_y = \frac{1}{x}
$$
\n
$$
df_y = \frac{1}{x}
$$
\n
$$
df_y = \frac{1}{x}
$$
\n
$$
df_y = \frac{1}{x}
$$
\n
$$
df_z = \frac{1}{x}
$$
\n
$$
df_z = \frac{1}{x}
$$
\n
$$
df_z = \frac{1}{x}
$$
\n
$$
df_z = \frac{1}{x}
$$

 **j:=i; while (data[i] in dig or data[i] in {"-","+"}) do i:=i+1: od: parse(data[j..i-1]); end:**

**` `; Region; status,data,headers:=HTTP:-Get(url): HTTP:-Code(status); i:=Search("<th>",data):** 

**iter:=proc() global i; local r; r:=val(); if data[i]<>"." then NULL else [r,val(),val(),val(),val(),val()],iter() fi;** **end:**

```
[iter()]: tA:=[seq(%[nops(%)+1-i],i=1..nops(%))]; 
dd:=tA[1][1]+piecewise(tA[1][2]=2,-29,tA[1][2]=4,31,0)-1;
T:=map(q->q[4],tA): #writedata(Region || `-i.txt`,%): # 
T3:=map(q->q[5],tA): #writedata(Region || `-m.txt`,%): # 
T1:=map(q->q[6],tA): #writedata(Region || `-r.txt`,%): # 
T2:=[seq(T[i]-(T1[i]+T3[i]),i=1..nops(T))]: #writedata(Region || `-h.txt`,%): # 
i:='i': 
Region; 'T'=T; 'T1'=T1; 'T2'=T2; 'T3'=T3;
nops(T); [i+dd $ i=1..%];
                                               ` `
```
*SPB*

"OK"

 $tA := [ [ 5, 3, 20, 1, 0, 0], [ 6, 3, 20, 1, 0, 0], [ 7, 3, 20, 2, 0, 0], [ 8, 3, 20, 2, 0, 0], [ 9, 3, 20, 2, 0, 0], [ 10, 3, 20, 2, 0, 0], [ 11, 3, 20, 2, 0, 0],$  $[12, 3, 20, 2, 0, 0]$ ,  $[13, 3, 20, 5, 0, 0]$ ,  $[14, 3, 20, 6, 0, 0]$ ,  $[15, 3, 20, 6, 0, 0]$ ,  $[16, 3, 20, 9, 0, 2]$ ,  $[17, 3, 20, 9, 0, 2]$ ,  $[18, 3, 20, 9, 0, 2]$  $[19, 3, 20, 10, 0, 2]$ ,  $[20, 3, 20, 14, 0, 2]$ ,  $[21, 3, 20, 16, 0, 2]$ ,  $[22, 3, 20, 16, 0, 2]$ ,  $[23, 3, 20, 16, 0, 2]$ ,  $[24, 3, 20, 21, 0, 2]$ ,  $[25, 3, 20, 2]$ 21, 0, 5], [26, 3, 20, 26, 0, 5], [27, 3, 20, 26, 0, 5], [28, 3, 20, 37, 0, 5], [29, 3, 20, 42, 1, 5], [30, 3, 20, 50, 1, 5], [31, 3, 20, 98, 2, 7], [1, 4, 20, 125, 2, 7], [2, 4, 20, 147, 2, 7], [3, 4, 20, 156, 2, 7], [4, 4, 20, 171, 2, 7], [5, 4, 20, 191, 2, 7], [6, 4, 20, 226, 2, 32], [7, 4, 20, 295, 2, 32], [8, 4, 20, 329, 2, 32], [9, 4, 20, 373, 4, 43], [10, 4, 20, 408, 4, 43], [11, 4, 20, 488, 4, 74], [12, 4, 20, 557, 4, 74], [13, 4, 20, 678, 4, 78], [14, 4, 20, 799, 4, 78], [15, 4, 20, 929, 5, 95], [16, 4, 20, 1083, 7, 110], [17, 4, 20, 1507, 7, 131], [18, 4, 20, 1646, 8, 232], [19, 4, 20, 1760, 8, 239], [20, 4, 20, 1846, 8, 241], [21, 4, 20, 1973, 11, 280], [22, 4, 20, 2267, 14, 327], [23, 4, 20, 2458, 17, 368], [24, 4, 20, 2711, 20, 411], [25, 4, 20, 2926, 23, 460], [26, 4, 20, 3077, 27, 489], [27, 4, 20, 3238, 27, 489], [28, 4, 20, 3436, 27, 544], [29, 4, 20, 3726, 29, 708], [30, 4, 20, 4062, 29, 779], [1, 5, 20, 4411, 33, 779], [2, 5, 20, 4734, 33, 877], [3, 5, 20, 5029, 34, 1061], [4, 5, 20, 5346, 37, 1197], [5, 5, 20, 5572, 37, 1468], [6, 5, 20, 5884, 40, 1532], [7, 5, 20, 6190, 44, 1552], [8, 5, 20, 6565, 48, 1597], [9, 5, 20, 6990, 53, 1662], [10, 5, 20, 7404, 53, 1674], [11, 5, 20, 7711, 56, 1681], [12, 5, 20, 8050, 58, 1784], [13, 5, 20, 8485, 63, 1848], [14, 5, 20, 8945, 69, 1899], [15, 5, 20, 9486, 74, 2005], [16, 5, 20, 10011, 80, 2109], [17, 5, 20, 10462, 85, 2175], [18, 5, 20, 10887, 90, 2209], [19, 5, 20, 11340, 95, 2272 11

$$
dd \coloneqq 4
$$

*SPB*

T=[1, 1, 2, 2, 2, 2, 2, 2, 5, 6, 6, 9, 9, 9, 10, 14, 16, 16, 16, 21, 21, 26, 26, 37, 42, 50, 98, 125, 147, 156, 171, 191, 226, 295, 329, 373, 408, 488,

557, 678, 799, 929, 1083, 1507, 1646, 1760, 1846, 1973, 2267, 2458, 2711, 2926, 3077, 3238, 3436, 3726, 4062, 4411, 4734, 5029, 5346, 5572, 5884, 6190, 6565, 6990, 7404, 7711, 8050, 8485, 8945, 9486, 10011, 10462, 10887, 11340]

- $TI = [0, 0, 0, 0, 0, 0, 0, 0, 0, 0, 0, 2, 2, 2, 2, 2, 2, 2, 2, 2, 5, 5, 5, 5, 5, 5, 7, 7, 7, 7, 7, 7, 32, 32, 32, 43, 43, 74, 74, 78, 78, 95, 110, 131, 232, 239,$ 241, 280, 327, 368, 411, 460, 489, 489, 544, 708, 779, 779, 877, 1061, 1197, 1468, 1532, 1552, 1597, 1662, 1674, 1681, 1784, 1848, 1899, 2005, 2109, 2175, 2209, 2272]
- 72 = [1, 1, 2, 2, 2, 2, 2, 2, 5, 6, 6, 7, 7, 7, 8, 12, 14, 14, 14, 19, 16, 21, 21, 32, 36, 44, 89, 116, 138, 147, 162, 182, 192, 261, 295, 326, 361, 410, 479, 596, 717, 829, 966, 1369, 1406, 1513, 1597, 1682, 1926, 2073, 2280, 2443, 2561, 2722, 2865, 2989, 3254, 3599, 3824, 3934, 4112, 4067, 4312, 4594, 4920, 5275, 5677, 5974, 6208, 6574, 6977, 7407, 7822, 8202, 8588, 8973]
- 27, 27, 27, 29, 29, 33, 33, 34, 37, 37, 40, 44, 48, 53, 53, 56, 58, 63, 69, 74, 80, 85, 90, 95]

76

[5, 6, 7, 8, 9, 10, 11, 12, 13, 14, 15, 16, 17, 18, 19, 20, 21, 22, 23, 24, 25, 26, 27, 28, 29, 30, 31, 32, 33, 34, 35, 36, 37, 38, 39, 40, 41, 42, 43, **(4)** 44, 45, 46, 47, 48, 49, 50, 51, 52, 53, 54, 55, 56, 57, 58, 59, 60, 61, 62, 63, 64, 65, 66, 67, 68, 69, 70, 71, 72, 73, 74, 75, 76, 77, 78, 79, 80] **> h:=x->x;**

```
[seq(h(T[i])-h(T[i-1]),i=2..nops(T))]; [seq(%[i]-%[i-1],i=2..nops(%))]; [seq(%[i]-%[i-1],i=2..
nops(%))]; 
[seq([i+dd+1,%%%[i]],i=1..nops(%%%))]: [seq([i+dd+2,%%%[i]],i=1..nops(%%%))]: [seq([i+dd+3,%%%[i]
],i=1..nops(%%%))]:
display(
 plot([%%%,%%,%],style=point),
  plot([%%%,%%,%],legend=[``,``,``]),
  title=` N[i]`,titlefont=[roman,15] ,gridlines=true
);
[seq((h(T[i])-h(T[i-5]))/5.,i=6..nops(T))]: [seq((%[i]-%[i-3])/3.,i=4..nops(%))]: [seq((%[i]-%
[i-3])/3.,i=4..nops(%))]: 
[seq([i+dd+2,%%%[i]],i=1..nops(%%%))]: [seq([i+dd+4,%%%[i]],i=1..nops(%%%))]: [seq([i+dd+6,%%%[i]
],i=1..nops(%%%))]:
display(
 plot([%%%,%%,%],style=point),
 plot([888,88,8], \text{legend}=[\text{``},\text{``},\text{``}]),<br>
title=
N [i]<br>
(iilefont
  title=` N[i] `,titlefont=[roman,15],gridlines=true
);
```
- $[0, 1, 0, 0, 0, 0, 3, 1, 0, 3, 0, 0, 1, 4, 2, 0, 0, 5, 0, 5, 0, 11, 5, 8, 48, 27, 22, 9, 15, 20, 35, 69, 34, 44, 35, 80, 69, 121, 121, 130, 154, 424, 139,$ 114, 86, 127, 294, 191, 253, 215, 151, 161, 198, 290, 336, 349, 323, 295, 317, 226, 312, 306, 375, 425, 414, 307, 339, 435, 460, 541, 525, 451, 425, 4531
- $[1, -1, 0, 0, 0, 3, -2, -1, 3, -3, 0, 1, 3, -2, -2, 0, 5, -5, 5, -5, 11, -6, 3, 40, -21, -5, -13, 6, 5, 15, 34, -35, 10, -9, 45, -11, 52,$  $0, 9, 24, 270, -285, -25, -28, 41, 167, -103, 62, -38, -64, 10, 37, 92, 46, 13, -26, -28, 22, -91, 86, -6, 69, 50, -11, -107, 32,$  $96, 25, 81, -16, -74, -26, 28$
- $[-2, 1, 0, 0, 0, 3, -5, 1, 4, -6, 3, 1, 2, -5, 0, 2, 5, -10, 10, -10, 16, -17, 9, 37, -61, 16, -8, 19, -1, 10, 19, -69, 45, -19, 54, -56,$  $63, -52, 9, 15, 246, -555, 260, -3, 69, 126, -270, 165, -100, -26, 74, 27, 55, -46, -33, -39, -2, 50, -113, 177, -92, 75, -19,$  $-61, -96, 139, 64, -71, 56, -97, -58, 48, 54$

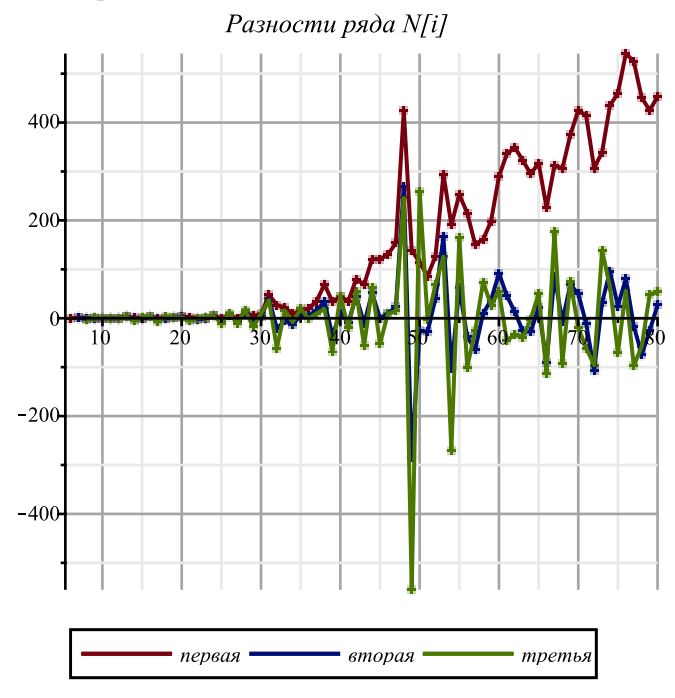

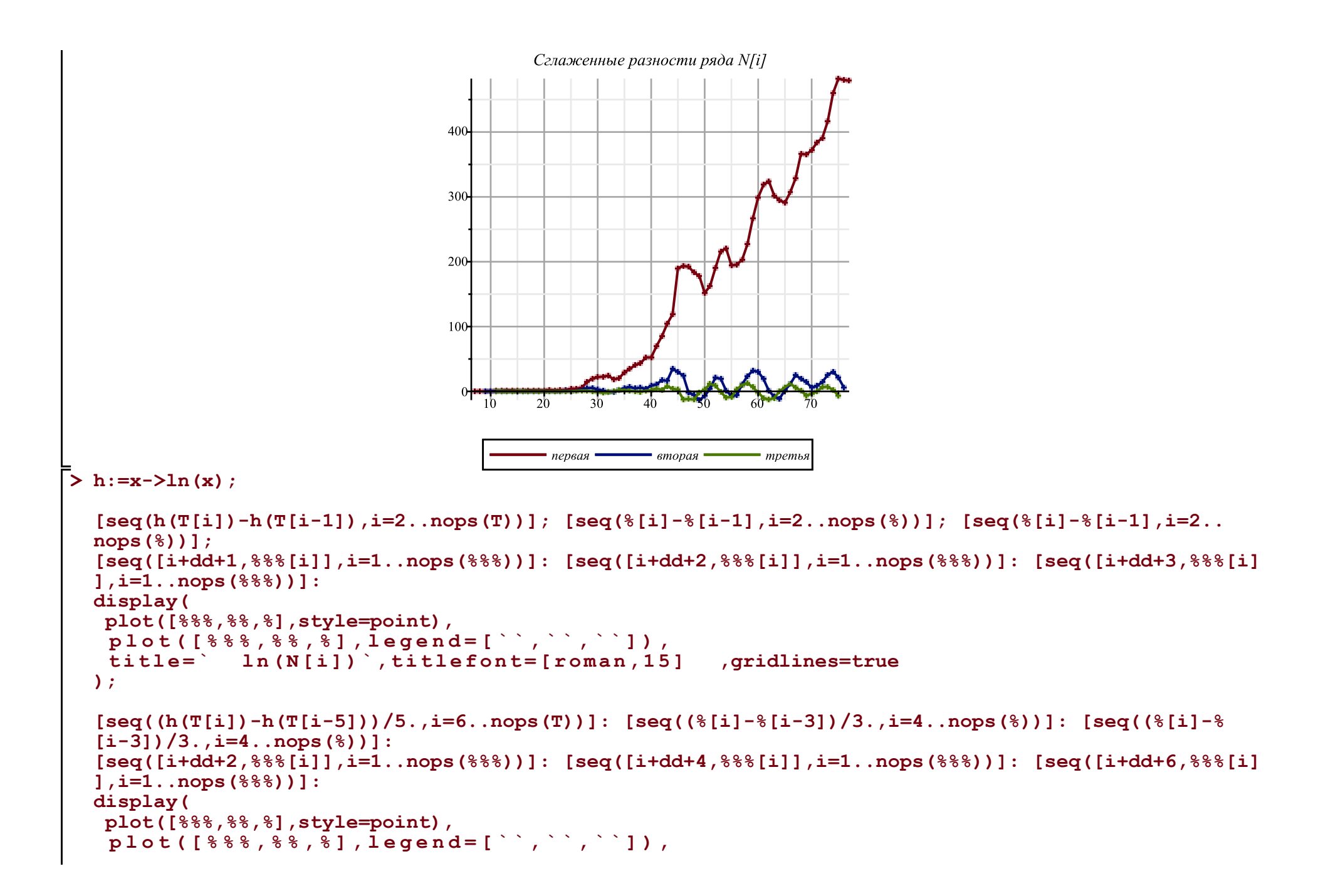

**);**

 $h := x \mapsto \ln(x)$ 

 $[0, \ln(2), 0, 0, 0, 0, 0, \ln(5) - \ln(2), \ln(6) - \ln(5), 0, 2\ln(3) - \ln(6), 0, 0, \ln(10) - 2\ln(3), \ln(14) - \ln(10), 4\ln(2) - \ln(14), 0, 0,$  $\ln(21) - 4 \ln(2)$ , 0,  $\ln(26) - \ln(21)$ , 0,  $\ln(37) - \ln(26)$ ,  $\ln(42) - \ln(37)$ ,  $\ln(50) - \ln(42)$ ,  $\ln(98) - \ln(50)$ , 3  $\ln(5) - \ln(98)$ ,  $\ln(147) - 3 \ln(5)$ ,  $\ln(156) - \ln(147)$ ,  $\ln(171) - \ln(156)$ ,  $\ln(191) - \ln(171)$ ,  $\ln(226) - \ln(191)$ ,  $\ln(295) - \ln(226)$ ,  $\ln(329)$  $-\ln(295), \ln(373) - \ln(329), \ln(408) - \ln(373), \ln(488) - \ln(408), \ln(557) - \ln(488), \ln(678) - \ln(557), \ln(799) - \ln(678),$  $\ln(929) - \ln(799)$ ,  $\ln(1083) - \ln(929)$ ,  $\ln(1507) - \ln(1083)$ ,  $\ln(1646) - \ln(1507)$ ,  $\ln(1760) - \ln(1646)$ ,  $\ln(1846) - \ln(1760)$ ,  $\ln(1973) - \ln(1846)$ ,  $\ln(2267) - \ln(1973)$ ,  $\ln(2458) - \ln(2267)$ ,  $\ln(2711) - \ln(2458)$ ,  $\ln(2926) - \ln(2711)$ ,  $\ln(3077) - \ln(2926)$ ,  $\ln(3238) - \ln(3077)$ ,  $\ln(3436) - \ln(3238)$ ,  $\ln(3726) - \ln(3436)$ ,  $\ln(4062) - \ln(3726)$ ,  $\ln(4411) - \ln(4062)$ ,  $\ln(4734) - \ln(4411)$ ,  $\ln(5029) - \ln(4734)$ ,  $\ln(5346) - \ln(5029)$ ,  $\ln(5572) - \ln(5346)$ ,  $\ln(5884) - \ln(5572)$ ,  $\ln(6190) - \ln(5884)$ ,  $\ln(6565) - \ln(6190)$ ,  $\ln(6990) - \ln(6565)$ ,  $\ln(7404) - \ln(6990)$ ,  $\ln(7711) - \ln(7404)$ ,  $\ln(8050) - \ln(7711)$ ,  $\ln(8485) - \ln(8050)$ ,  $\ln(8945) - \ln(8485)$ ,  $\ln(9486) - \ln(8945)$ ,  $\ln(10011) - \ln(9486)$ ,  $\ln(10462) - \ln(10011)$ ,  $\ln(10887) - \ln(10462)$ ,  $\ln(11340) - \ln(10887)$  $\ln(2)$ ,  $-\ln(2)$ , 0, 0, 0, 0,  $\ln(5) - \ln(2)$ ,  $\ln(6) - 2\ln(5) + \ln(2)$ ,  $-\ln(6) + \ln(5)$ ,  $2\ln(3) - \ln(6)$ ,  $-2\ln(3) + \ln(6)$ ,  $0, \ln(10) - 2\ln(3)$ ,  $\ln(14) - 2\ln(10) + 2\ln(3)$ ,  $4\ln(2) - 2\ln(14) + \ln(10)$ ,  $-4\ln(2) + \ln(14)$ ,  $0, \ln(21) - 4\ln(2)$ ,  $-\ln(21) + 4\ln(2)$ ,  $\ln(26)$  $-\ln(21)$ ,  $-\ln(26) + \ln(21)$ ,  $\ln(37) - \ln(26)$ ,  $\ln(42) - 2\ln(37) + \ln(26)$ ,  $\ln(50) - 2\ln(42) + \ln(37)$ ,  $\ln(98) - 2\ln(50) + \ln(42)$ ,  $3 \ln(5) - 2 \ln(98) + \ln(50)$ ,  $\ln(147) - 6 \ln(5) + \ln(98)$ ,  $\ln(156) - 2 \ln(147) + 3 \ln(5)$ ,  $\ln(171) - 2 \ln(156) + \ln(147)$ ,  $\ln(191)$  $-2 \ln(171) + \ln(156)$ ,  $\ln(226) - 2 \ln(191) + \ln(171)$ ,  $\ln(295) - 2 \ln(226) + \ln(191)$ ,  $\ln(329) - 2 \ln(295) + \ln(226)$ ,  $\ln(373)$  $-2 \ln(329) + \ln(295)$ ,  $\ln(408) - 2 \ln(373) + \ln(329)$ ,  $\ln(488) - 2 \ln(408) + \ln(373)$ ,  $\ln(557) - 2 \ln(488) + \ln(408)$ ,  $\ln(678)$  $-2 \ln(557) + \ln(488)$ ,  $\ln(799) - 2 \ln(678) + \ln(557)$ ,  $\ln(929) - 2 \ln(799) + \ln(678)$ ,  $\ln(1083) - 2 \ln(929) + \ln(799)$ ,  $\ln(1507)$  $-2 \ln(1083) + \ln(929)$ ,  $\ln(1646) - 2 \ln(1507) + \ln(1083)$ ,  $\ln(1760) - 2 \ln(1646) + \ln(1507)$ ,  $\ln(1846) - 2 \ln(1760) + \ln(1646)$ ,  $\ln(1973) - 2 \ln(1846) + \ln(1760)$ ,  $\ln(2267) - 2 \ln(1973) + \ln(1846)$ ,  $\ln(2458) - 2 \ln(2267) + \ln(1973)$ ,  $\ln(2711) - 2 \ln(2458)$  $+\ln(2267), \ln(2926) - 2\ln(2711) + \ln(2458), \ln(3077) - 2\ln(2926) + \ln(2711), \ln(3238) - 2\ln(3077) + \ln(2926), \ln(3436)$  $-2 \ln(3238) + \ln(3077)$ ,  $\ln(3726) - 2 \ln(3436) + \ln(3238)$ ,  $\ln(4062) - 2 \ln(3726) + \ln(3436)$ ,  $\ln(4411) - 2 \ln(4062)$  $+\ln(3726)$ ,  $\ln(4734) - 2\ln(4411) + \ln(4062)$ ,  $\ln(5029) - 2\ln(4734) + \ln(4411)$ ,  $\ln(5346) - 2\ln(5029) + \ln(4734)$ ,  $\ln(5572)$  $-2 \ln(5346) + \ln(5029)$ ,  $\ln(5884) - 2 \ln(5572) + \ln(5346)$ ,  $\ln(6190) - 2 \ln(5884) + \ln(5572)$ ,  $\ln(6565) - 2 \ln(6190)$  $+\ln(5884)$ ,  $\ln(6990) - 2\ln(6565) + \ln(6190)$ ,  $\ln(7404) - 2\ln(6990) + \ln(6565)$ ,  $\ln(7711) - 2\ln(7404) + \ln(6990)$ ,  $\ln(8050)$  $-2 \ln(7711) + \ln(7404)$ ,  $\ln(8485) - 2 \ln(8050) + \ln(7711)$ ,  $\ln(8945) - 2 \ln(8485) + \ln(8050)$ ,  $\ln(9486) - 2 \ln(8945)$  $+\ln(8485)$ ,  $\ln(10011) - 2\ln(9486) + \ln(8945)$ ,  $\ln(10462) - 2\ln(10011) + \ln(9486)$ ,  $\ln(10887) - 2\ln(10462) + \ln(10011)$ ,  $\ln(11340) - 2 \ln(10887) + \ln(10462)$ 

 $[-2\ln(2), \ln(2), 0, 0, 0, \ln(5) - \ln(2), \ln(6) - 3\ln(5) + 2\ln(2), -2\ln(6) + 3\ln(5) - \ln(2), 2\ln(3) - \ln(5), -4\ln(3) + 2\ln(6),$  $2 \ln(3) - \ln(6)$ ,  $\ln(10) - 2 \ln(3)$ ,  $\ln(14) - 3 \ln(10) + 4 \ln(3)$ ,  $4 \ln(2) - 3 \ln(14) + 3 \ln(10) - 2 \ln(3)$ ,  $-8 \ln(2) + 3 \ln(14)$  $-\ln(10)$ ,  $4\ln(2) - \ln(14)$ ,  $\ln(21) - 4\ln(2)$ ,  $-2\ln(21) + 8\ln(2)$ ,  $\ln(26) - 4\ln(2)$ ,  $-2\ln(26) + 2\ln(21)$ ,  $\ln(37) - \ln(21)$ ,  $\ln(42)$  $-3 \ln(37) + 2 \ln(26)$ ,  $\ln(50) - 3 \ln(42) + 3 \ln(37) - \ln(26)$ ,  $\ln(98) - 3 \ln(50) + 3 \ln(42) - \ln(37)$ ,  $3 \ln(5) - 3 \ln(98) + 3 \ln(50)$  $-\ln(42)$ ,  $\ln(147)$  - 9  $\ln(5)$  + 3  $\ln(98)$  -  $\ln(50)$ ,  $\ln(156)$  - 3  $\ln(147)$  + 9  $\ln(5)$  -  $\ln(98)$ ,  $\ln(171)$  - 3  $\ln(156)$  + 3  $\ln(147)$  $-3 \ln(5)$ ,  $\ln(191)$   $-3 \ln(171)$   $+3 \ln(156)$   $-\ln(147)$ ,  $\ln(226)$   $-3 \ln(191)$   $+3 \ln(171)$   $-\ln(156)$ ,  $\ln(295)$   $-3 \ln(226)$   $+3 \ln(191)$  $-\ln(171)$ ,  $\ln(329)$  - 3  $\ln(295)$  + 3  $\ln(226)$  -  $\ln(191)$ ,  $\ln(373)$  - 3  $\ln(329)$  + 3  $\ln(295)$  -  $\ln(226)$ ,  $\ln(408)$  - 3  $\ln(373)$  + 3  $\ln(329)$  $-\ln(295)$ ,  $\ln(488)$  - 3  $\ln(408)$  + 3  $\ln(373)$  -  $\ln(329)$ ,  $\ln(557)$  - 3  $\ln(488)$  + 3  $\ln(408)$  -  $\ln(373)$ ,  $\ln(678)$  - 3  $\ln(557)$  + 3  $\ln(488)$  $-\ln(408), \ln(799) - 3\ln(678) + 3\ln(557) - \ln(488), \ln(929) - 3\ln(799) + 3\ln(678) - \ln(557), \ln(1083) - 3\ln(929)$  $+3 \ln(799) - \ln(678)$ ,  $\ln(1507) - 3 \ln(1083) + 3 \ln(929) - \ln(799)$ ,  $\ln(1646) - 3 \ln(1507) + 3 \ln(1083) - \ln(929)$ ,  $\ln(1760)$  $-3 \ln(1646) + 3 \ln(1507) - \ln(1083)$ ,  $\ln(1846) - 3 \ln(1760) + 3 \ln(1646) - \ln(1507)$ ,  $\ln(1973) - 3 \ln(1846) + 3 \ln(1760)$  $-\ln(1646)$ ,  $\ln(2267)$  - 3  $\ln(1973)$  + 3  $\ln(1846)$  -  $\ln(1760)$ ,  $\ln(2458)$  - 3  $\ln(2267)$  + 3  $\ln(1973)$  -  $\ln(1846)$ ,  $\ln(2711)$  $-3 \ln(2458) + 3 \ln(2267) - \ln(1973)$ ,  $\ln(2926) - 3 \ln(2711) + 3 \ln(2458) - \ln(2267)$ ,  $\ln(3077) - 3 \ln(2926) + 3 \ln(2711)$  $-\ln(2458)$ ,  $\ln(3238)$  - 3  $\ln(3077)$  + 3  $\ln(2926)$  -  $\ln(2711)$ ,  $\ln(3436)$  - 3  $\ln(3238)$  + 3  $\ln(3077)$  -  $\ln(2926)$ ,  $\ln(3726)$  $-3 \ln(3436) + 3 \ln(3238) - \ln(3077)$ ,  $\ln(4062) - 3 \ln(3726) + 3 \ln(3436) - \ln(3238)$ ,  $\ln(4411) - 3 \ln(4062) + 3 \ln(3726)$  $-\ln(3436)$ ,  $\ln(4734)$  - 3  $\ln(4411)$  + 3  $\ln(4062)$  -  $\ln(3726)$ ,  $\ln(5029)$  - 3  $\ln(4734)$  + 3  $\ln(4411)$  -  $\ln(4062)$ ,  $\ln(5346)$  $-3 \ln(5029) + 3 \ln(4734) - \ln(4411)$ ,  $\ln(5572) - 3 \ln(5346) + 3 \ln(5029) - \ln(4734)$ ,  $\ln(5884) - 3 \ln(5572) + 3 \ln(5346)$  $-\ln(5029)$ ,  $\ln(6190)$  - 3  $\ln(5884)$  + 3  $\ln(5572)$  -  $\ln(5346)$ ,  $\ln(6565)$  - 3  $\ln(6190)$  + 3  $\ln(5884)$  -  $\ln(5572)$ ,  $\ln(6990)$  $-3 \ln(6565) + 3 \ln(6190) - \ln(5884)$ ,  $\ln(7404) - 3 \ln(6990) + 3 \ln(6565) - \ln(6190)$ ,  $\ln(7711) - 3 \ln(7404) + 3 \ln(6990)$  $-\ln(6565)$ ,  $\ln(8050)$  - 3  $\ln(7711)$  + 3  $\ln(7404)$  -  $\ln(6990)$ ,  $\ln(8485)$  - 3  $\ln(8050)$  + 3  $\ln(7711)$  -  $\ln(7404)$ ,  $\ln(8945)$  $-3 \ln(8485) + 3 \ln(8050) - \ln(7711)$ ,  $\ln(9486) - 3 \ln(8945) + 3 \ln(8485) - \ln(8050)$ ,  $\ln(10011) - 3 \ln(9486) + 3 \ln(8945)$  $-\ln(8485), \ln(10462) - 3\ln(10011) + 3\ln(9486) - \ln(8945), \ln(10887) - 3\ln(10462) + 3\ln(10011) - \ln(9486), \ln(11340)$  $-3 \ln(10887) + 3 \ln(10462) - \ln(10011)$ 

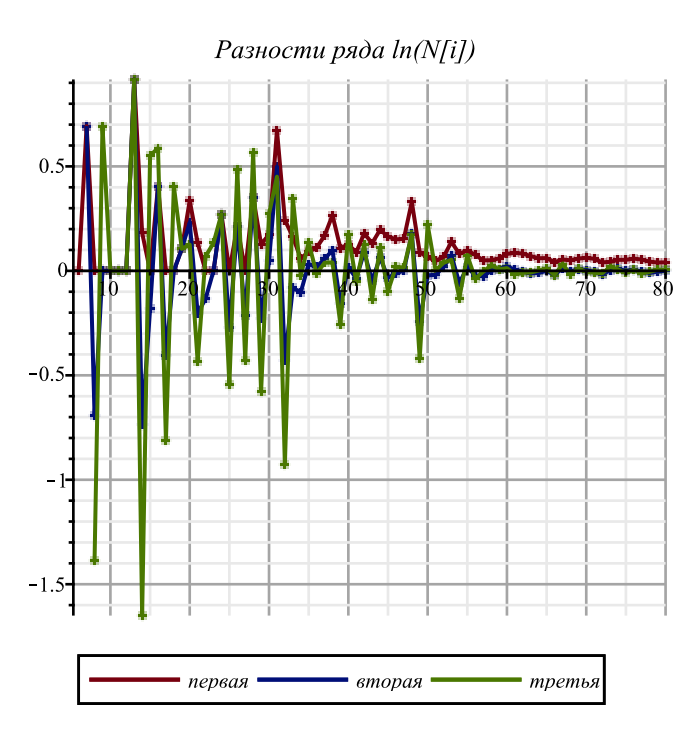

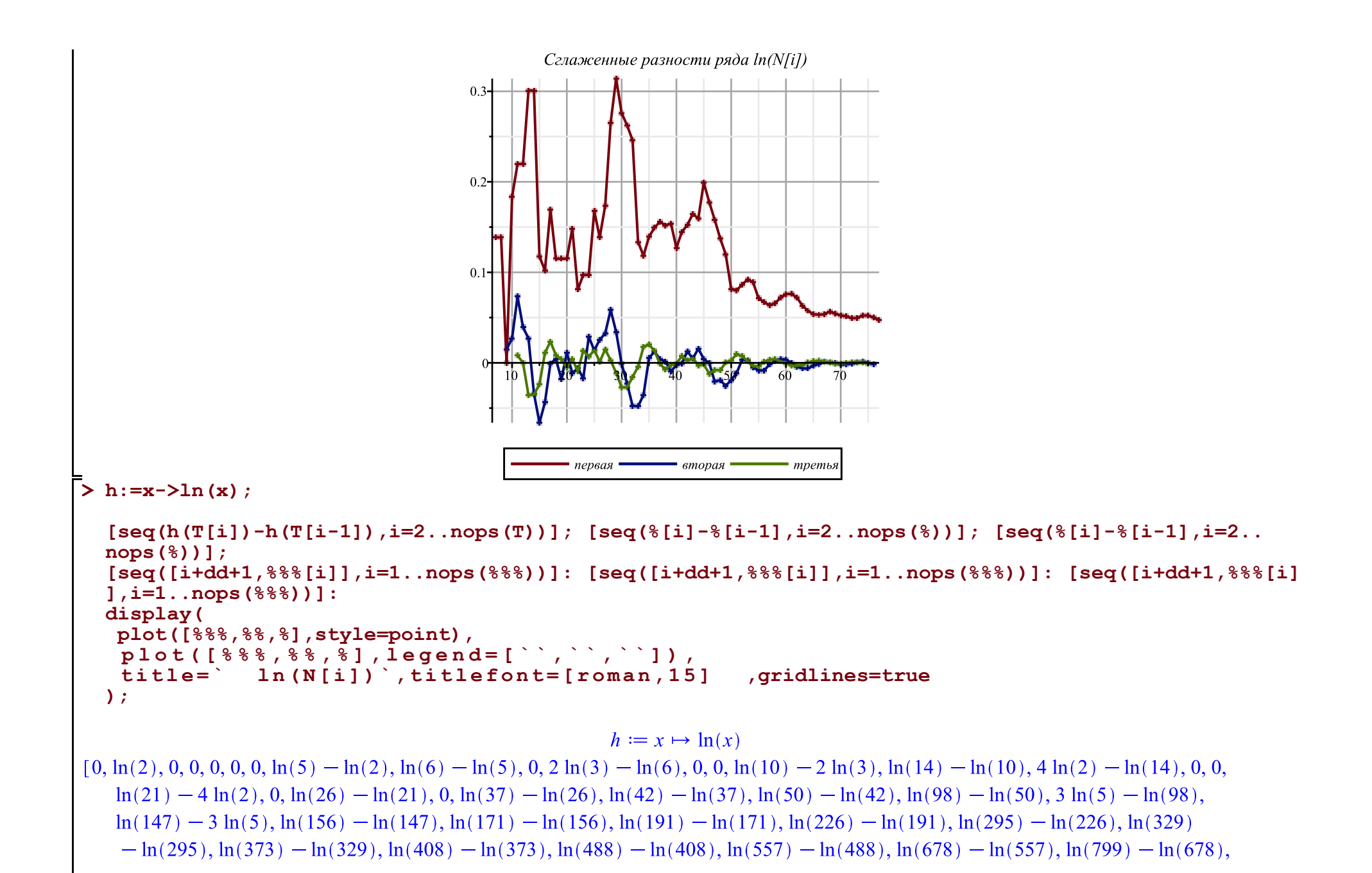

 $\ln(929) - \ln(799)$ ,  $\ln(1083) - \ln(929)$ ,  $\ln(1507) - \ln(1083)$ ,  $\ln(1646) - \ln(1507)$ ,  $\ln(1760) - \ln(1646)$ ,  $\ln(1846) - \ln(1760)$ ,  $\ln(1973) - \ln(1846)$ ,  $\ln(2267) - \ln(1973)$ ,  $\ln(2458) - \ln(2267)$ ,  $\ln(2711) - \ln(2458)$ ,  $\ln(2926) - \ln(2711)$ ,  $\ln(3077) - \ln(2926)$ ,  $\ln(3238) - \ln(3077)$ ,  $\ln(3436) - \ln(3238)$ ,  $\ln(3726) - \ln(3436)$ ,  $\ln(4062) - \ln(3726)$ ,  $\ln(4411) - \ln(4062)$ ,  $\ln(4734) - \ln(4411)$ ,  $\ln(5029) - \ln(4734)$ ,  $\ln(5346) - \ln(5029)$ ,  $\ln(5572) - \ln(5346)$ ,  $\ln(5884) - \ln(5572)$ ,  $\ln(6190) - \ln(5884)$ ,  $\ln(6565) - \ln(6190)$ ,  $\ln(6990) - \ln(6565)$ ,  $\ln(7404) - \ln(6990)$ ,  $\ln(7711) - \ln(7404)$ ,  $\ln(8050) - \ln(7711)$ ,  $\ln(8485) - \ln(8050)$ ,  $\ln(8945) - \ln(8485)$ ,  $\ln(9486) - \ln(8945)$ ,  $\ln(10011) - \ln(9486)$ ,  $\ln(10462) - \ln(10011)$ ,  $\ln(10887) - \ln(10462)$ ,  $\ln(11340) - \ln(10887)$  $\ln(2)$ ,  $-\ln(2)$ , 0, 0, 0, 0,  $\ln(5)$   $-\ln(2)$ ,  $\ln(6)$   $-2 \ln(5)$   $+\ln(2)$ ,  $-\ln(6)$ ,  $\ln(3)$   $-\ln(6)$ ,  $-2 \ln(3)$ ,  $-\ln(6)$ , 0,  $\ln(10)$   $-2 \ln(3)$ ,  $\ln(14) - 2 \ln(10) + 2 \ln(3)$ ,  $4 \ln(2) - 2 \ln(14) + \ln(10)$ ,  $-4 \ln(2) + \ln(14)$ ,  $0, \ln(21) - 4 \ln(2)$ ,  $-\ln(21) + 4 \ln(2)$ ,  $\ln(26)$  $-\ln(21)$ ,  $-\ln(26) + \ln(21)$ ,  $\ln(37) - \ln(26)$ ,  $\ln(42) - 2\ln(37) + \ln(26)$ ,  $\ln(50) - 2\ln(42) + \ln(37)$ ,  $\ln(98) - 2\ln(50) + \ln(42)$ ,  $3 \ln(5) - 2 \ln(98) + \ln(50)$ ,  $\ln(147) - 6 \ln(5) + \ln(98)$ ,  $\ln(156) - 2 \ln(147) + 3 \ln(5)$ ,  $\ln(171) - 2 \ln(156) + \ln(147)$ ,  $\ln(191)$  $-2 \ln(171) + \ln(156), \ln(226) - 2 \ln(191) + \ln(171), \ln(295) - 2 \ln(226) + \ln(191), \ln(329) - 2 \ln(295) + \ln(226), \ln(373)$  $-2 \ln(329) + \ln(295)$ ,  $\ln(408) - 2 \ln(373) + \ln(329)$ ,  $\ln(488) - 2 \ln(408) + \ln(373)$ ,  $\ln(557) - 2 \ln(488) + \ln(408)$ ,  $\ln(678)$  $-2 \ln(557) + \ln(488)$ ,  $\ln(799) - 2 \ln(678) + \ln(557)$ ,  $\ln(929) - 2 \ln(799) + \ln(678)$ ,  $\ln(1083) - 2 \ln(929) + \ln(799)$ ,  $\ln(1507)$  $-2 \ln(1083) + \ln(929)$ ,  $\ln(1646) - 2 \ln(1507) + \ln(1083)$ ,  $\ln(1760) - 2 \ln(1646) + \ln(1507)$ ,  $\ln(1846) - 2 \ln(1760) + \ln(1646)$ ,  $\ln(1973) - 2 \ln(1846) + \ln(1760)$ ,  $\ln(2267) - 2 \ln(1973) + \ln(1846)$ ,  $\ln(2458) - 2 \ln(2267) + \ln(1973)$ ,  $\ln(2711) - 2 \ln(2458)$  $+\ln(2267), \ln(2926) - 2\ln(2711) + \ln(2458), \ln(3077) - 2\ln(2926) + \ln(2711), \ln(3238) - 2\ln(3077) + \ln(2926), \ln(3436)$  $-2 \ln(3238) + \ln(3077)$ ,  $\ln(3726) - 2 \ln(3436) + \ln(3238)$ ,  $\ln(4062) - 2 \ln(3726) + \ln(3436)$ ,  $\ln(4411) - 2 \ln(4062)$  $+\ln(3726)$ ,  $\ln(4734)$  - 2  $\ln(4411)$  +  $\ln(4062)$ ,  $\ln(5029)$  - 2  $\ln(4734)$  +  $\ln(4411)$ ,  $\ln(5346)$  - 2  $\ln(5029)$  +  $\ln(4734)$ ,  $\ln(5572)$  $-2 \ln(5346) + \ln(5029)$ ,  $\ln(5884) - 2 \ln(5572) + \ln(5346)$ ,  $\ln(6190) - 2 \ln(5884) + \ln(5572)$ ,  $\ln(6565) - 2 \ln(6190)$  $+\ln(5884)$ ,  $\ln(6990) - 2\ln(6565) + \ln(6190)$ ,  $\ln(7404) - 2\ln(6990) + \ln(6565)$ ,  $\ln(7711) - 2\ln(7404) + \ln(6990)$ ,  $\ln(8050)$  $-2 \ln(7711) + \ln(7404)$ ,  $\ln(8485) - 2 \ln(8050) + \ln(7711)$ ,  $\ln(8945) - 2 \ln(8485) + \ln(8050)$ ,  $\ln(9486) - 2 \ln(8945)$  $+\ln(8485), \ln(10011) - 2\ln(9486) + \ln(8945), \ln(10462) - 2\ln(10011) + \ln(9486), \ln(10887) - 2\ln(10462) + \ln(10011).$  $\ln(11340) - 2 \ln(10887) + \ln(10462)$  $[-2\ln(2), \ln(2), 0, 0, 0, \ln(5) - \ln(2), \ln(6) - 3\ln(5) + 2\ln(2), -2\ln(6) + 3\ln(5) - \ln(2), 2\ln(3) - \ln(5), -4\ln(3) + 2\ln(6),$ 

 $2 \ln(3) - \ln(6)$ ,  $\ln(10) - 2 \ln(3)$ ,  $\ln(14) - 3 \ln(10) + 4 \ln(3)$ ,  $4 \ln(2) - 3 \ln(14) + 3 \ln(10) - 2 \ln(3)$ ,  $-8 \ln(2) + 3 \ln(14)$  $-\ln(10)$ ,  $4\ln(2) - \ln(14)$ ,  $\ln(21) - 4\ln(2)$ ,  $-2\ln(21) + 8\ln(2)$ ,  $\ln(26) - 4\ln(2)$ ,  $-2\ln(26) + 2\ln(21)$ ,  $\ln(37) - \ln(21)$ ,  $\ln(42)$  $-3 \ln(37) + 2 \ln(26)$ ,  $\ln(50) - 3 \ln(42) + 3 \ln(37) - \ln(26)$ ,  $\ln(98) - 3 \ln(50) + 3 \ln(42) - \ln(37)$ ,  $3 \ln(5) - 3 \ln(98) + 3 \ln(50)$  $-\ln(42)$ ,  $\ln(147)$   $-9 \ln(5)$   $+3 \ln(98)$   $-\ln(50)$ ,  $\ln(156)$   $-3 \ln(147)$   $+9 \ln(5)$   $-\ln(98)$ ,  $\ln(171)$   $-3 \ln(156)$   $+3 \ln(147)$  $-3 \ln(5)$ ,  $\ln(191) - 3 \ln(171) + 3 \ln(156) - \ln(147)$ ,  $\ln(226) - 3 \ln(191) + 3 \ln(171) - \ln(156)$ ,  $\ln(295) - 3 \ln(226) + 3 \ln(191)$ 

 $-\ln(171)$ ,  $\ln(329) - 3\ln(295) + 3\ln(226) - \ln(191)$ ,  $\ln(373) - 3\ln(329) + 3\ln(295) - \ln(226)$ ,  $\ln(408) - 3\ln(373) + 3\ln(329)$ 

 $-\ln(295)$ ,  $\ln(488)$  - 3  $\ln(408)$  + 3  $\ln(373)$  -  $\ln(329)$ ,  $\ln(557)$  - 3  $\ln(488)$  + 3  $\ln(408)$  -  $\ln(373)$ ,  $\ln(678)$  - 3  $\ln(557)$  + 3  $\ln(488)$  $-\ln(408), \ln(799) - 3\ln(678) + 3\ln(557) - \ln(488), \ln(929) - 3\ln(799) + 3\ln(678) - \ln(557), \ln(1083) - 3\ln(929)$  $+3 \ln(799) - \ln(678)$ ,  $\ln(1507) - 3 \ln(1083) + 3 \ln(929) - \ln(799)$ ,  $\ln(1646) - 3 \ln(1507) + 3 \ln(1083) - \ln(929)$ ,  $\ln(1760)$  $-3 \ln(1646) + 3 \ln(1507) - \ln(1083)$ ,  $\ln(1846) - 3 \ln(1760) + 3 \ln(1646) - \ln(1507)$ ,  $\ln(1973) - 3 \ln(1846) + 3 \ln(1760)$  $-\ln(1646), \ln(2267) - 3\ln(1973) + 3\ln(1846) - \ln(1760), \ln(2458) - 3\ln(2267) + 3\ln(1973) - \ln(1846), \ln(2711)$  $-3 \ln(2458) + 3 \ln(2267) - \ln(1973)$ ,  $\ln(2926) - 3 \ln(2711) + 3 \ln(2458) - \ln(2267)$ ,  $\ln(3077) - 3 \ln(2926) + 3 \ln(2711)$  $-\ln(2458)$ ,  $\ln(3238)$  - 3  $\ln(3077)$  + 3  $\ln(2926)$  -  $\ln(2711)$ ,  $\ln(3436)$  - 3  $\ln(3238)$  + 3  $\ln(3077)$  -  $\ln(2926)$ ,  $\ln(3726)$  $-3 \ln(3436) + 3 \ln(3238) - \ln(3077)$ ,  $\ln(4062) - 3 \ln(3726) + 3 \ln(3436) - \ln(3238)$ ,  $\ln(4411) - 3 \ln(4062) + 3 \ln(3726)$  $-\ln(3436)$ ,  $\ln(4734)$  - 3  $\ln(4411)$  + 3  $\ln(4062)$  -  $\ln(3726)$ ,  $\ln(5029)$  - 3  $\ln(4734)$  + 3  $\ln(4411)$  -  $\ln(4062)$ ,  $\ln(5346)$  $-3 \ln(5029) + 3 \ln(4734) - \ln(4411)$ ,  $\ln(5572) - 3 \ln(5346) + 3 \ln(5029) - \ln(4734)$ ,  $\ln(5884) - 3 \ln(5572) + 3 \ln(5346)$  $-\ln(5029)$ ,  $\ln(6190) - 3 \ln(5884) + 3 \ln(5572) - \ln(5346)$ ,  $\ln(6565) - 3 \ln(6190) + 3 \ln(5884) - \ln(5572)$ ,  $\ln(6990)$  $-3 \ln(6565) + 3 \ln(6190) - \ln(5884)$ ,  $\ln(7404) - 3 \ln(6990) + 3 \ln(6565) - \ln(6190)$ ,  $\ln(7711) - 3 \ln(7404) + 3 \ln(6990)$  $-\ln(6565)$ ,  $\ln(8050)$  - 3  $\ln(7711)$  + 3  $\ln(7404)$  -  $\ln(6990)$ ,  $\ln(8485)$  - 3  $\ln(8050)$  + 3  $\ln(7711)$  -  $\ln(7404)$ ,  $\ln(8945)$  $-3 \ln(8485) + 3 \ln(8050) - \ln(7711)$ ,  $\ln(9486) - 3 \ln(8945) + 3 \ln(8485) - \ln(8050)$ ,  $\ln(10011) - 3 \ln(9486) + 3 \ln(8945)$  $-\ln(8485)$ ,  $\ln(10462)$   $-3 \ln(10011)$   $+ 3 \ln(9486)$   $-\ln(8945)$ ,  $\ln(10887)$   $- 3 \ln(10462)$   $+ 3 \ln(10011)$   $-\ln(9486)$ ,  $\ln(11340)$  $-3 \ln(10887) + 3 \ln(10462) - \ln(10011)$ 

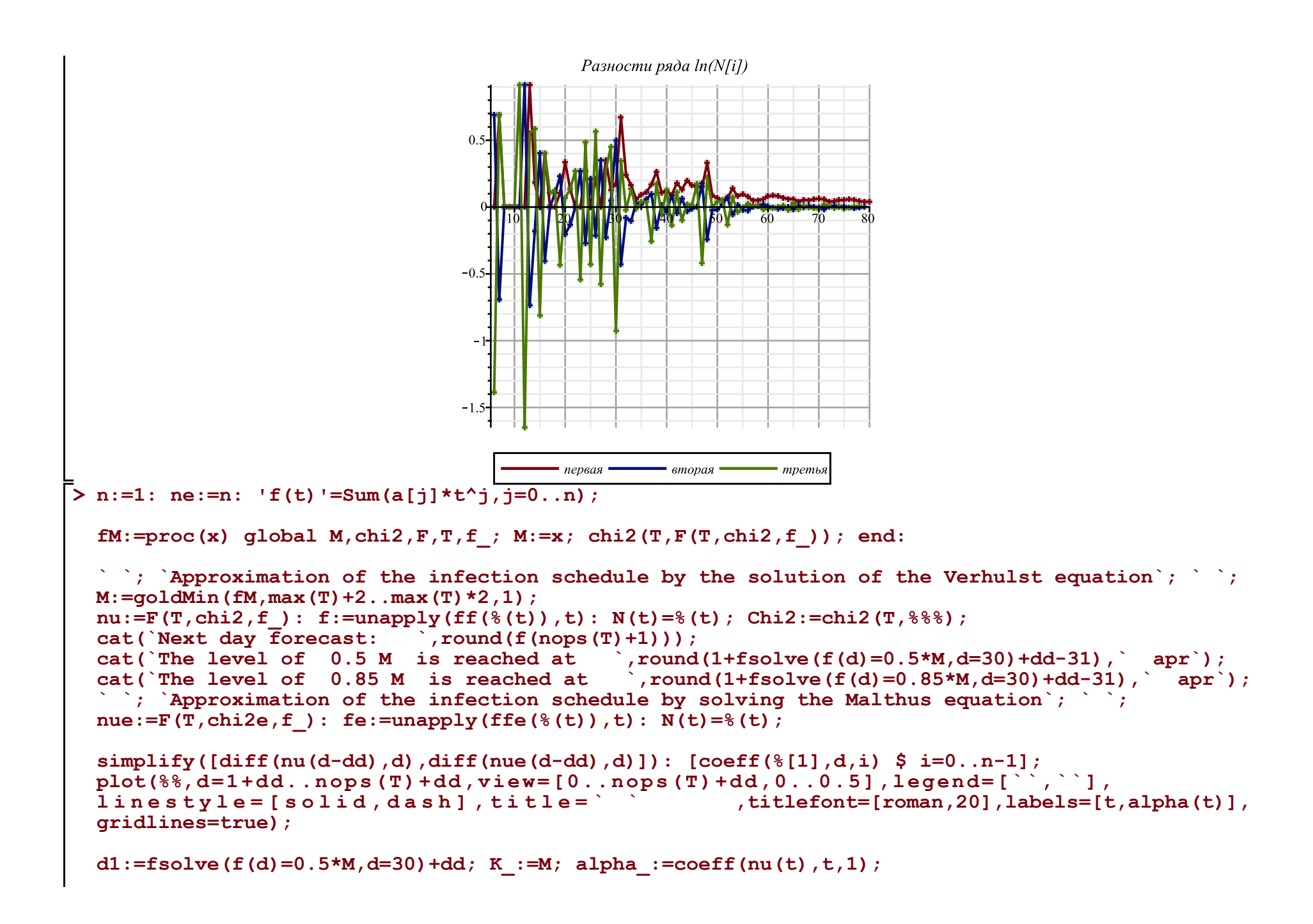

```
n:=4: ne:=n: If(t) !=Sum(a[i]*t^2, i=0...n);
```
**fM:=proc(x) global M,chi2,F,T,f\_; M:=x; chi2(T,F(T,chi2,f\_)); end:**

```
` `; `Approximation of the infection schedule by the solution of the Verhulst equation`; ` `; 
M:=goldMin(fM,max(T)+2..max(T)*2,1); 
nu:=F(T,chi2,f_): f:=unapply(ff(%(t)),t): N(t)=%(t); Chi2:=chi2(T,%%%);
cat(`Next day forecast: \overline{\phantom{a}}, round(f(nops(T)+1)));<br>cat(`The level of 0.5 M is reached at , round
                                                  \gamma, round(1+fsolve(f(d)=0.5*M,d=30)+dd-31), \gamma apr\gamma;
cat(`The level of 0.85 M is reached at  ), round(1+fsolve(f(d)=0.85*M,d=30)+dd-31), \overline{apr};
` `; `Approximation of the infection schedule by solving the Malthus equation`; ` `; 
nue:=F(T, chi2e, f): fe:=unapply(ffe({}(f(t))),t): N(t)=((t),j)
```
## **[seq([i,(**

 **(T[i-dd]-T[i-dd-1]) /(T2[i-dd]+T2[i-dd-1]) /((1-T[i-dd]/M)+(1-T[i-dd-1]/M)) )\*4],i=1+dd+1..nops(T)+dd)]: [seq([%[i][1],(%[i-1][2]+%[i][2]+%[i+1][2])/3],i=2..nops(%)-1)]: Palpha:=display(plot([%],color=blue),plot([%],style=point,symbolsize=8,symbol=solidcircle,color= blue)):** 

**simplify([diff(nu(d-dd),d),diff(nue(d-dd),d)]): [coeff(%[1],d,i) \$ i=0..n-1]; plot(%%,d=1+dd..nops(T)+dd,view=[0..nops(T)+dd,0..0.5],legend=[``,``], linestyle=[solid,dash],title=` ` ,titlefont=[roman,20],labels=[t,alpha(t)], gridlines=true):**

**display(Palpha,%);**

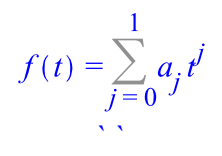

*Approximation of the infection schedule by the solution of the Verhulst equation ` `*

> $M = 11342.37476$  $N(t) = 11342.37476 - \frac{11342.37476}{0.1273592714 t - 7.801871537 + 1}$

 $Chi2 := 1398.499948$ *Next day forecast: 9996 The level of 0.5 M is reached at 35 apr The level of 0.85 M is reached at 49 apr*

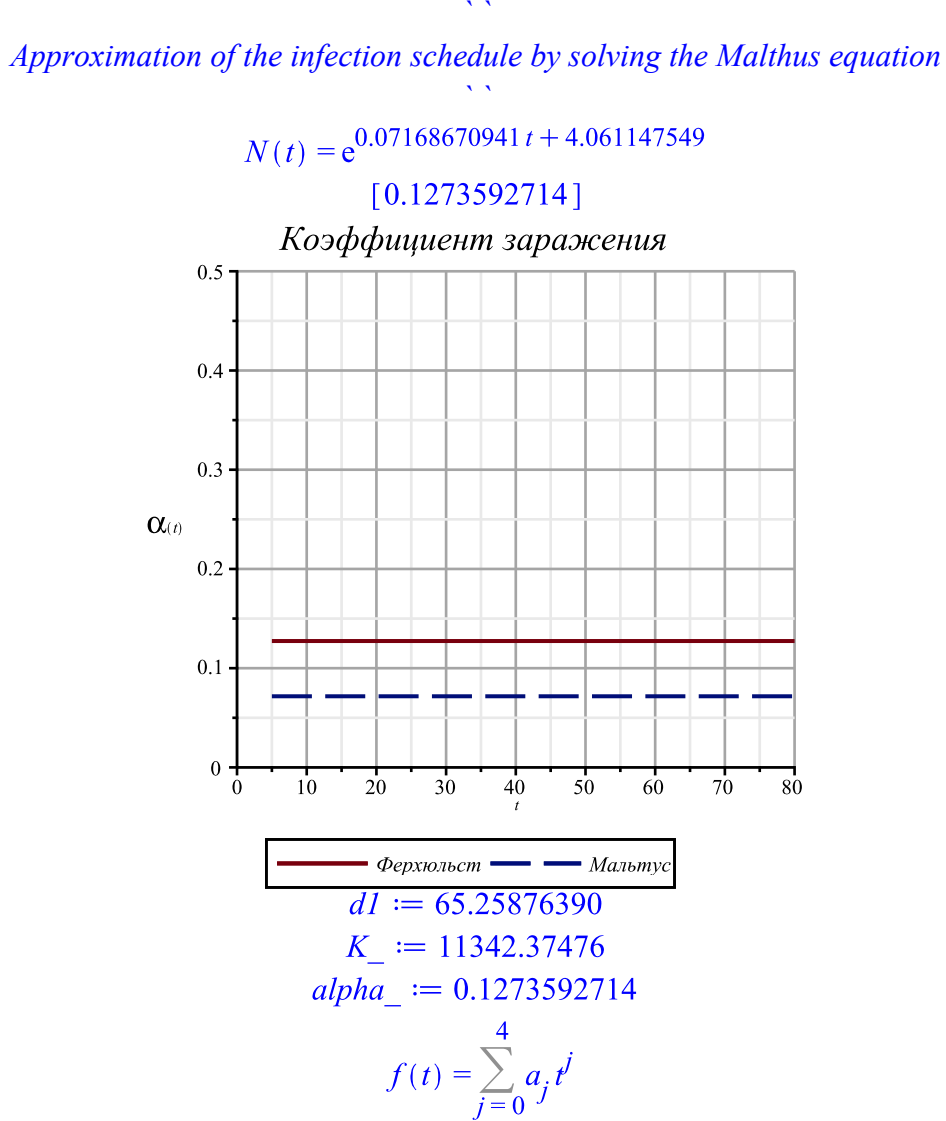

*Approximation of the infection schedule by the solution of the Verhulst equation ` `*  $M = 14237.28217$ 14237.28217  $N(t) = 14237.28217$  $\frac{1121122211}{e^{1.42901330810^{-6}t^4 - 0.0002431249094t^3 + 0.01313835729t^2 - 0.09599565753t - 8.167476882}+1}$  $Chi2 := 212.2370327$ *Next day forecast: 11801 The level of 0.5 M is reached at 41 apr The level of 0.85 M is reached at 52 apr ` `*

*` `*

*Approximation of the infection schedule by solving the Malthus equation*

 $N(t) = e^{7.21587795510^{-7}t^4} - 0.0001281422841t^3 + 0.006201697490t^2 + 0.07457631737t + 0.05598033495$  $[-0.213138338900000, 0.0323860829700000, -0.000797967367000000, 5.71605323210^{-6}]$ 

```
Коэффициент заражения
                                    0.5^{\circ}0.40.3\alpha(t)0.20.1\Omega20^{\circ}3050^{\circ}60
                                                                  70
                                                      \overline{40}80\Phiерхюльст — Мальтус
> 
df:=unapply(diff(f(i),i),i): ddf:=unapply(diff(f(i),i,i),i):
 display(
   plot([[i+dd,T[i]] $ i=1..nops(T)],style=point,symbolsize=10,symbol=solidcircle),
   plot(fe(i-dd),i=1+dd..max(90,dd+nops(T)),color=magenta),
   plot(f(i-dd),i=1+dd..max(90,dd+nops(T))),
   seq(plot([[i+dd,T[i]+3*sqrt(T[i])],[i+dd,T[i]-3*sqrt(T[i])]],color=blue),i=1..nops(T)),
   axis[2]=[mode=log],
   view=[1..80,1..M*1.1],labels=[t,N(t)],gridlines=true
 );
 display(
   plot([[i+dd,T[i]] $ i=1..nops(T)],style=point,symbolsize=8,symbol=solidcircle),
   plot(fe(i-dd),i=1+dd..max(120,dd+nops(T)),color=magenta),
   plot(f(i-dd),i=1+dd..max(120,dd+nops(T))),
 # seq(plot([[i+dd,T[i]+3*sqrt(T[i])],[i+dd,T[i]-3*sqrt(T[i])]],color=blue),i=1..nops(T)),
   axis[2]=[mode=log],
   view=[1..nops(T)+dd+1,1..T[nops(T)]*1.1],labels=[t,N(t)],gridlines=true
 );
```

```
display(
 plot([[i+dd,T[i]] $ i=1..nops(T)],style=point,symbolsize=10,symbol=solidcircle),
 plot(fe(i-dd),i=1+dd..max(120,dd+nops(T)),color=magenta),
plot(f(i-dd), i=1+dd...max(dd+nops(T), 90)) plot(10*df(i-dd),i=1+dd..max(dd+nops(T),120),color=black),
 plot(100*ddf(i-dd),i=1+dd..max(dd+nops(T),120),color=gray),
  seq(plot([[i+dd,T[i]+3*sqrt(T[i])],[i+dd,T[i]-3*sqrt(T[i])]],color=blue),i=1..nops(T)),
 view=[1..80,-M*0.3..M*1.1],labels=[t,N(t)],gridlines=true
);
display(
 plot([[i+dd,T[i]] $ i=1..nops(T)],style=point,symbolsize=8,symbol=solidcircle),
```

```
 plot(fe(i-dd),i=1+dd..max(120,dd+nops(T)),color=magenta),
 plot(f(i-dd),i=1+dd..max(dd+nops(T),120)),
# seq(plot([[i+dd,T[i]+3*sqrt(T[i])],[i+dd,T[i]-3*sqrt(T[i])]],color=blue),i=1..nops(T)),
 view=[1..nops(T)+dd+1,1..T[nops(T)]*1.1],labels=[t,N(t)],gridlines=true
```

```
);
```
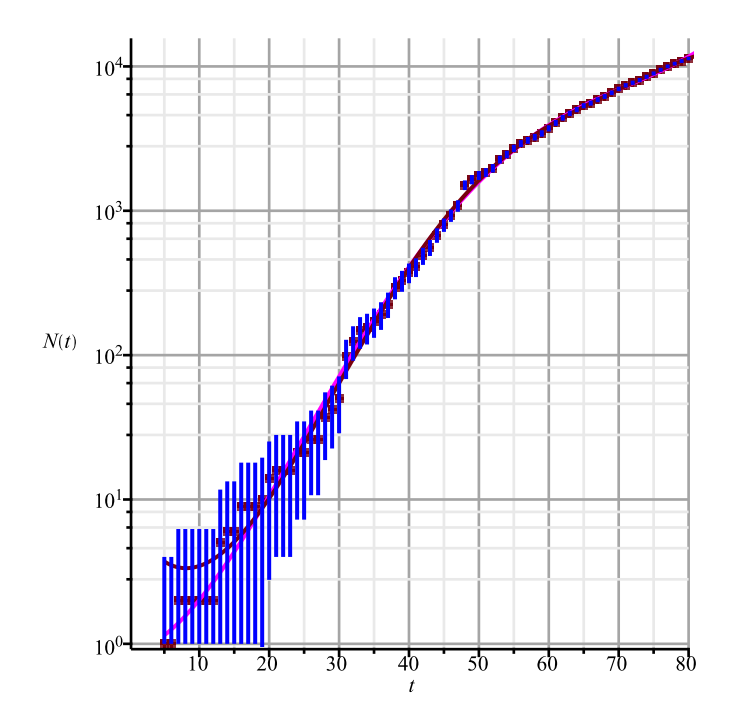

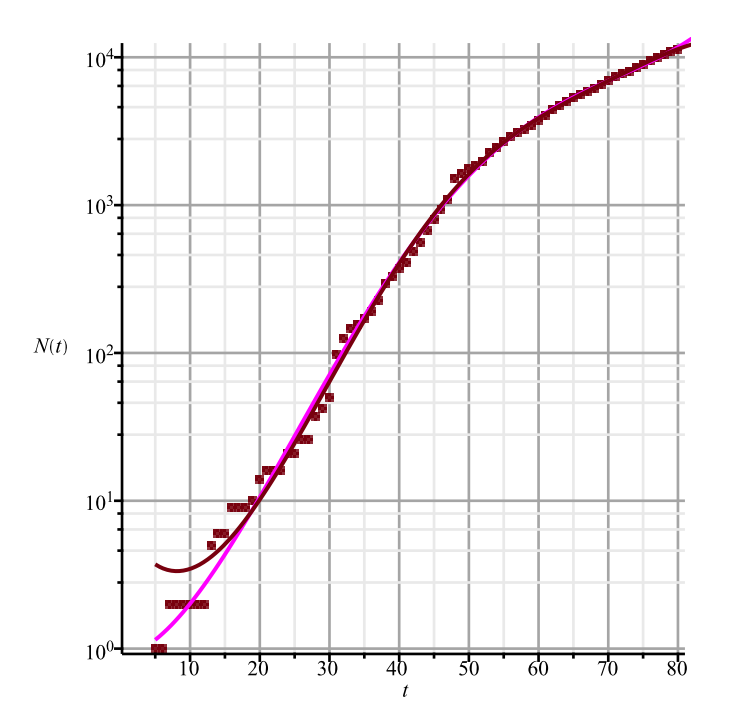

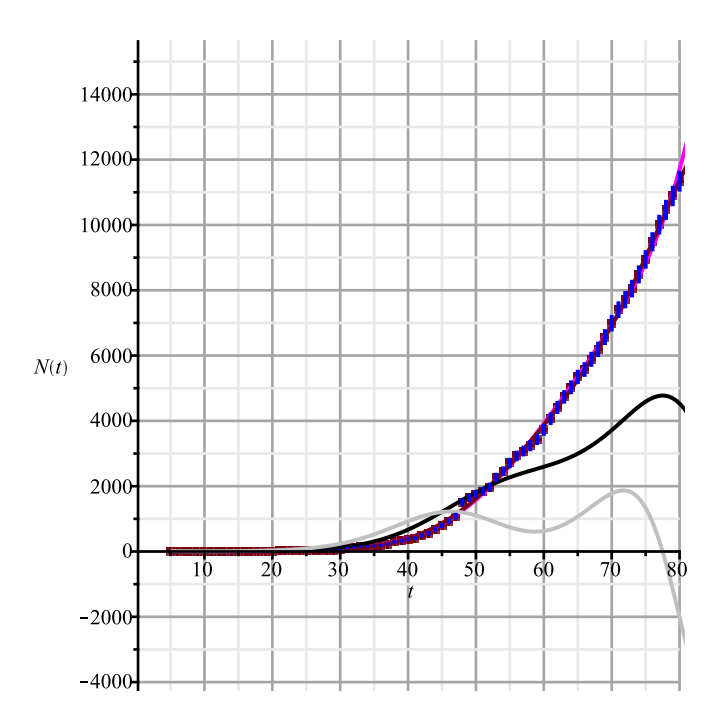

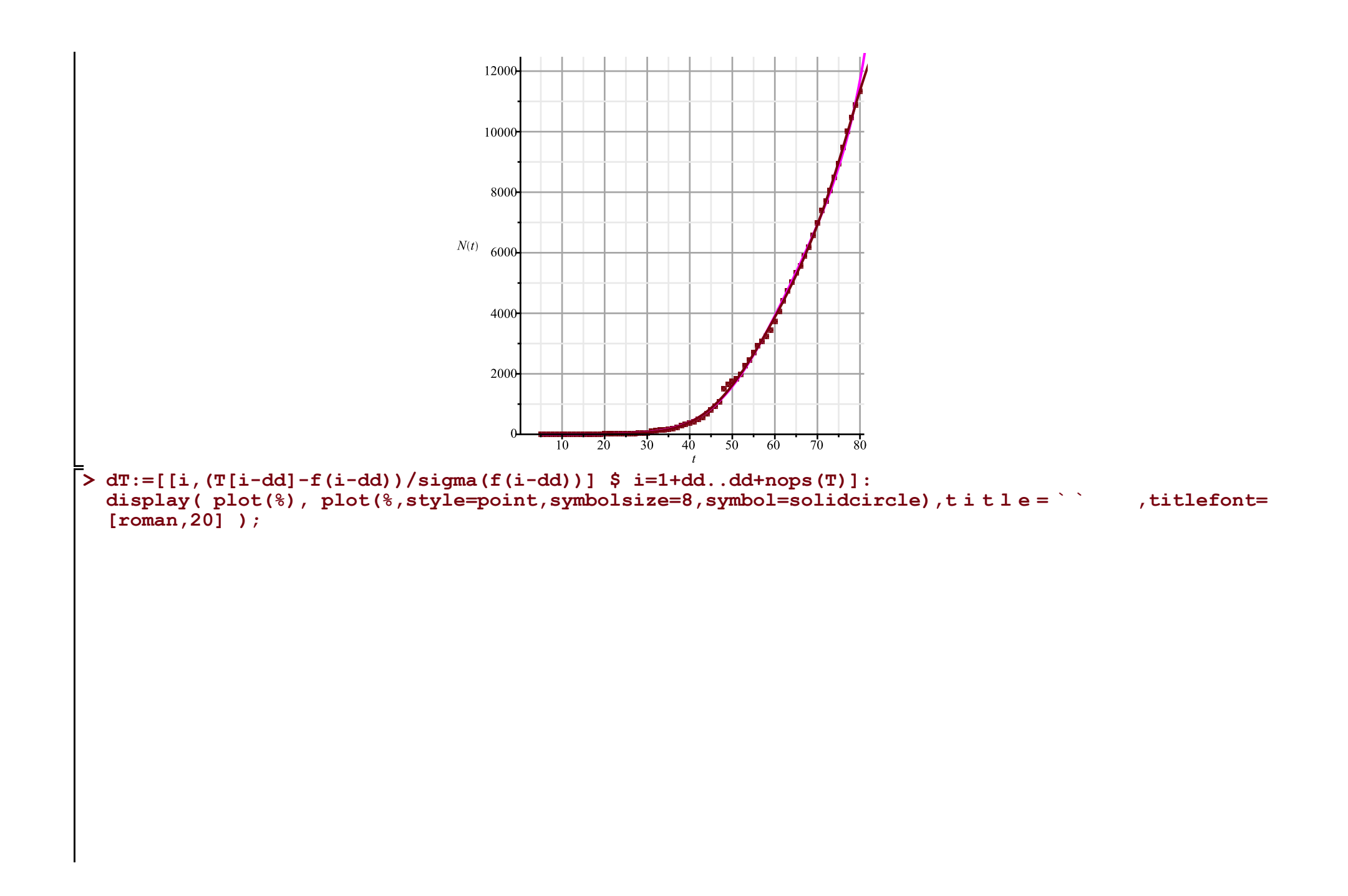

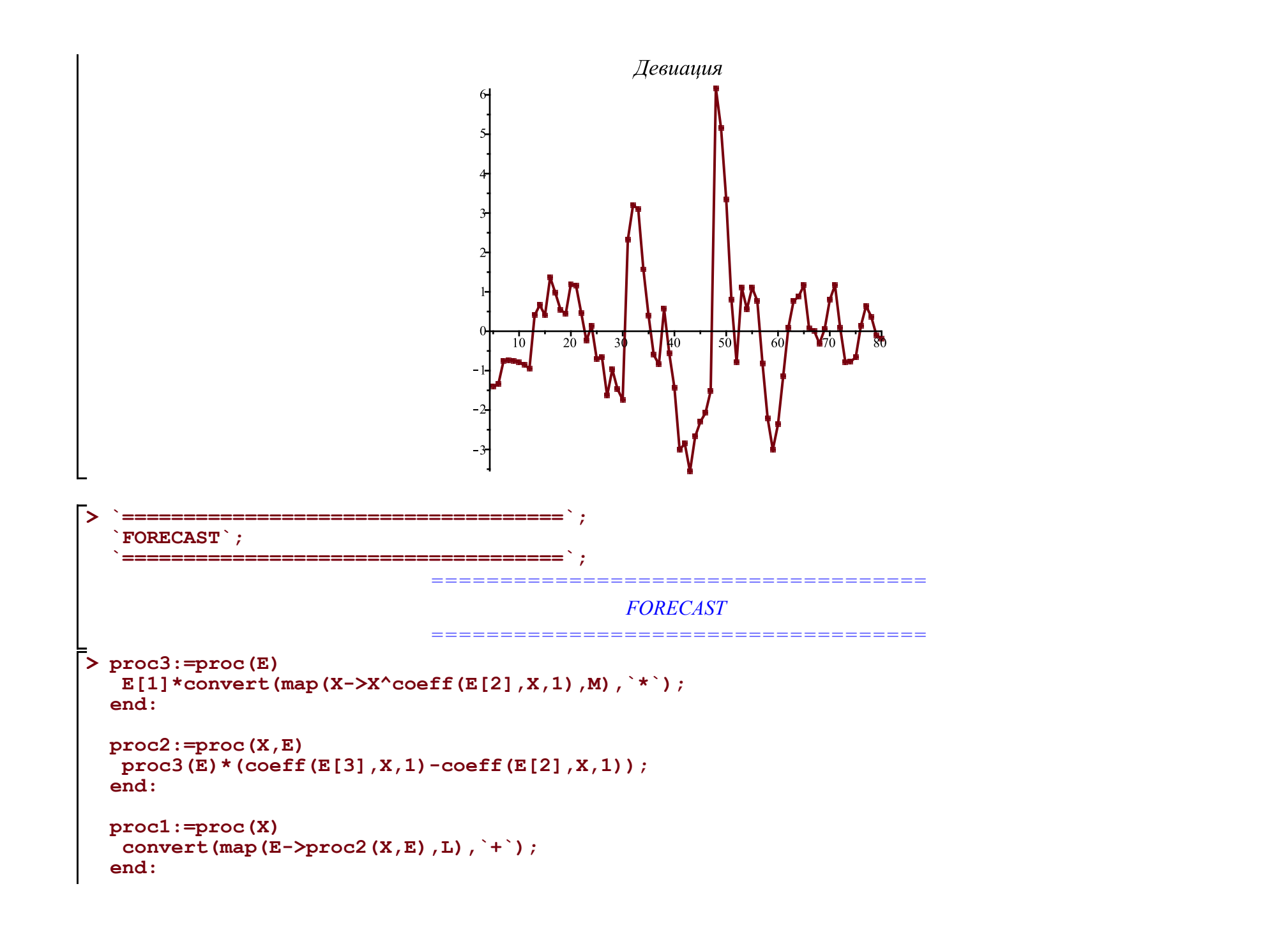

**(5)**

```
> 
A:='A': B:='B': C:='C': M:=[A,B,C];
 L:=[
   [P[`01`],0,A],
   [(B/K)*P[`12`],A,B],
   [P[`23`],B,C],
   [P[`10`],A,0], [P[`20`],B,0], [P[`30`],C,0]
 ]: Matrix(%);
```
**eqs:=map(X->Diff(X,t)=proc1(X),M); Vector(%);**

$$
M := [A, B, C]
$$
\n
$$
\begin{bmatrix}\nP_{0I} & 0 & A \\
B & P_{I2} & A & B \\
\hline\nK & A & B\n\end{bmatrix}
$$
\n
$$
\begin{bmatrix}\nP_{0I} & 0 & A \\
B & P_{I2} & A & B \\
P_{23} & B & C\n\end{bmatrix}
$$
\n
$$
\begin{bmatrix}\nP_{10} & A & 0 \\
P_{20} & B & 0 \\
P_{30} & C & 0\n\end{bmatrix}
$$
\n
$$
\begin{bmatrix}\n\frac{\partial}{\partial t} A = P_{0I} - \frac{B P_{I2} A}{K} - P_{10} A, \frac{\partial}{\partial t} B = \frac{B P_{I2} A}{K} - P_{23} B - P_{20} B, \frac{\partial}{\partial t} C = P_{23} B - P_{30} C\n\end{bmatrix}
$$
\n
$$
\begin{bmatrix}\n\frac{\partial}{\partial t} A = P_{0I} - \frac{B P_{I2} A}{K} - P_{10} A \\
\frac{\partial}{\partial t} B = \frac{B P_{I2} A}{K} - P_{23} B - P_{20} B \\
\frac{\partial}{\partial t} C = P_{23} B - P_{30} C\n\end{bmatrix}
$$

**(6)**

> v:=W; alpha:=|alpha|: K:=k0; th:=[1,15,35,50,58,62,73,nops(T)+dd]; kA:=['k1x|i' \$ i=1..nops(tA)]  
\npar:=[d0,k0,op(kA),k2a,k2b,k3];  
\nparam:=[  
\n
$$
F(01)]=0
$$
,  $F(12)]=a1pha(t,op(kA))$ ,  $F(23)]=beta(t,k2a,k2b)$ ,  
\nlimit:=[ $A(-d0)=K$ ,  $B(-d0)=1$ ,  $C(-d0)=0$  1;  
\n $w:=[A, B, C]$   
\n $k:=kM$   
\ninit:=[ $A(-d0)=K$ ,  $B(-d0)=1$ ,  $C(-d0)=0$  1;  
\n $w:=[A, B, C]$   
\n $k:=kM$ ,  $k12, 15, 35, 50, 58, 63, 73, 80]$   
\n $par:= [d0, k0, k1x1, k1z2, k1x3, k1x4, k1x5, k1x6, k1x7, k1x8]$   
\nparam:= $[P_{01}=0, P_{12}=a(t, k1x1, k1x2, k1x3, k1x4, k1x5, k1x6, k1x7, k1x8), P_{23}=B(t, k2a, k2b), P_{10}=0, P_{20}=k3]$   
\n $par=m:=[A(-d0)-k0, B(-d0)-1, C(-d0)-0]$   
\n**7 8 1 9 1 1 1 1 1 1 1 1 1 1 1 1 1 1 1 1 1 1 1 1 1 1 1 1 1 1 1 1 1 1 1**

$$
E_{qS} := \frac{\left[\frac{k\theta P_{f0} P_{20} + k\theta P_{f0} P_{23} - P_{f1} P_{12}}{(P_{23} + P_{20}) k\theta} - P_{f0} - P_{23} - P_{20}\right]}{k\theta P_{f0} P_{f0} + k\theta P_{f0} P_{f0} + k\theta P_{f0} P_{f2} - P_{f1} - P_{f2} - P_{f2} - P_{f1} - P_{f2} - P_{f1} - P_{f1} - P_{f1} -
$$

```
EQS:=[op(Eqs),op(init)]:
res:=dsolve(EQS,numeric,map(q->q(t),v),output=listprocedure,parameters=par); assign('v[i]=subs
(res,v[i](t))' $ i=1..nops(v)):
chi2a:='chi2a': chi2:=unapply(chi2a(x0,xx,kA,x2a,x2b,x3),x0,xx,op(kA),x2a,x2b,x3):
chi2a:=proc(x0,xx,x1,x2a,x2b,x3) local i; global K_; K_:=xx;
  res(parameters=[corr(par,[x0,xx,op(x1),x2a,x2b,x3])]\:
  sum((T[i]-(K-A(i+dd)))^2/(K-A(i+dd)),i=1..nops(T))+sum((T2[i]-B(i+d))^2/B(i+d\bar{d}),i=1..nops(T2))+ sum((T1[i]-C(i+dd))^2/C(i+dd),i=1..nops(T1));
end:
chi2(op(pr(val))); val:=findMin(chi2,val); chi2(op(%));
\frac{1}{2} #plot(map(q->q(t),v), t = 0..3.0e4, legend = [``, ``, ``, ],
#linestyle=[solid,dash,dashdot],gridlines=true);
writedata(cat(Region,`3c.txt`),val);
display(
\text{plot}(\text{map}(q-\text{in}(t),v), t=0...300, \text{legend} = [, \ldots, \ldots, \ldots],
   linestyle=[solid,dash,dashdot],gridlines=true),
 plot([[seq([i+dd,K_-T[i]],i=1..nops(T))]],style=point,symbolsize=7,symbol=asterisk),
 plot([[seq([i+dd,T1[i]],i=1..nops(T1))]],style=point,symbolsize=7,symbol=circle),
 plot([[seq([i+dd,T2[i]],i=1..nops(T2))]],style=point,symbolsize=7,symbol=diamond,color=black),
  size=[1000,400],legendstyle=[font=[roman,15]]
): fdisplay(cat(Region,`3c`),%);
```
 $(-0.00003322259134 \cdot k\lambda x^2 + 0.0001449275363 \cdot k\lambda x^3 - 0.0002380952381 \cdot k\lambda x^2$  $\alpha := (t, k1x1, k1x2, k1x3, k1x4, k1x5, k1x6, k1x7, k1x8) \mapsto$  $(-0.0001073537306 \cdot k1x3 + 0.0006944444445 \cdot k1x4 - 0.001358695652 \cdot k1x$  $(-0.0004528985509 \cdot k \cdot k \cdot 4 + 0.002083333333 \cdot k \cdot k \cdot 5 - 0.001893939394 \cdot k$  $(-0.0007575757577 \cdot k1x5 + 0.001262626263 \cdot k1x6 - 0.0008658008661 \cdot k1x6$  $\beta := (t, k2a, k2b) \mapsto \begin{cases} k2a & t < 69 \\ k2b & otherwise \end{cases}$  $res := [t = proc(t) \dots end proc, A(t) = proc(t) \dots end proc, B(t) = proc(t) \dots end proc, C(t) = proc(t) \dots end proc]$ [11.34559215, 14531.33433, 0.07651405402, 0.1357064959, 0.2088665537, 0.1529316885, 0.1062966889, 0.1061385194, 0.1591816715, 0.2012023713, 0.02219897076, 0.01230862757, 0.00009541581785] 743.349780566288 743.349780566288 742.177551494445 741.274962353396

 $(-0.00004287429258 \cdot k1x1 + 0.0001020408163 \cdot k1x2 - 0.00009803921574 \cdot k1x3 + 0.00009803921574 \cdot k1x3 + 0.00009803921574 \cdot k1x3 + 0.00009803921574 \cdot k1x3 + 0.00009803921574 \cdot k1x4 + 0.00001020408163 \cdot k1x2 - 0.00009803921574 \cdot k1x3 + 0.00$ 

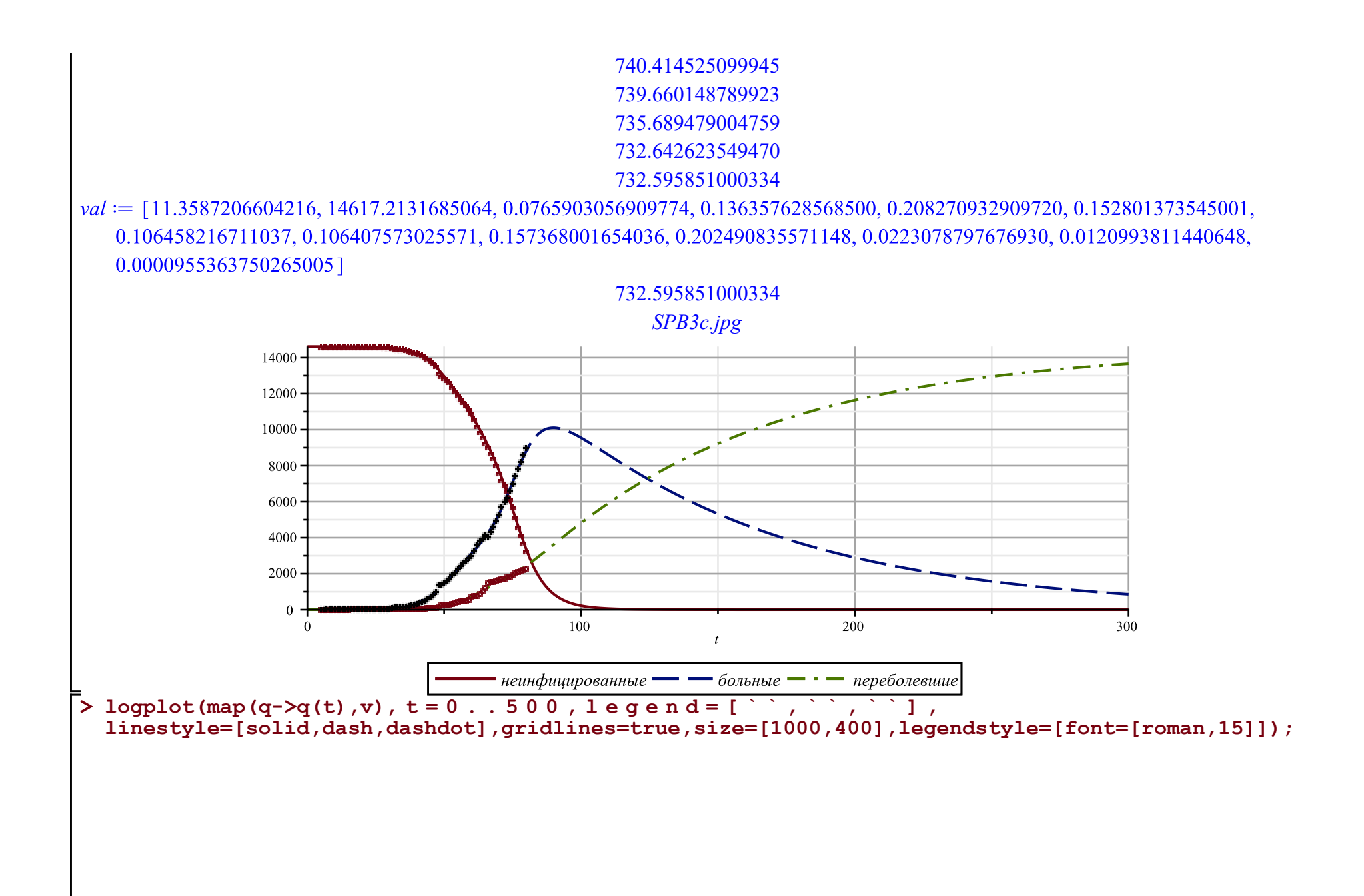

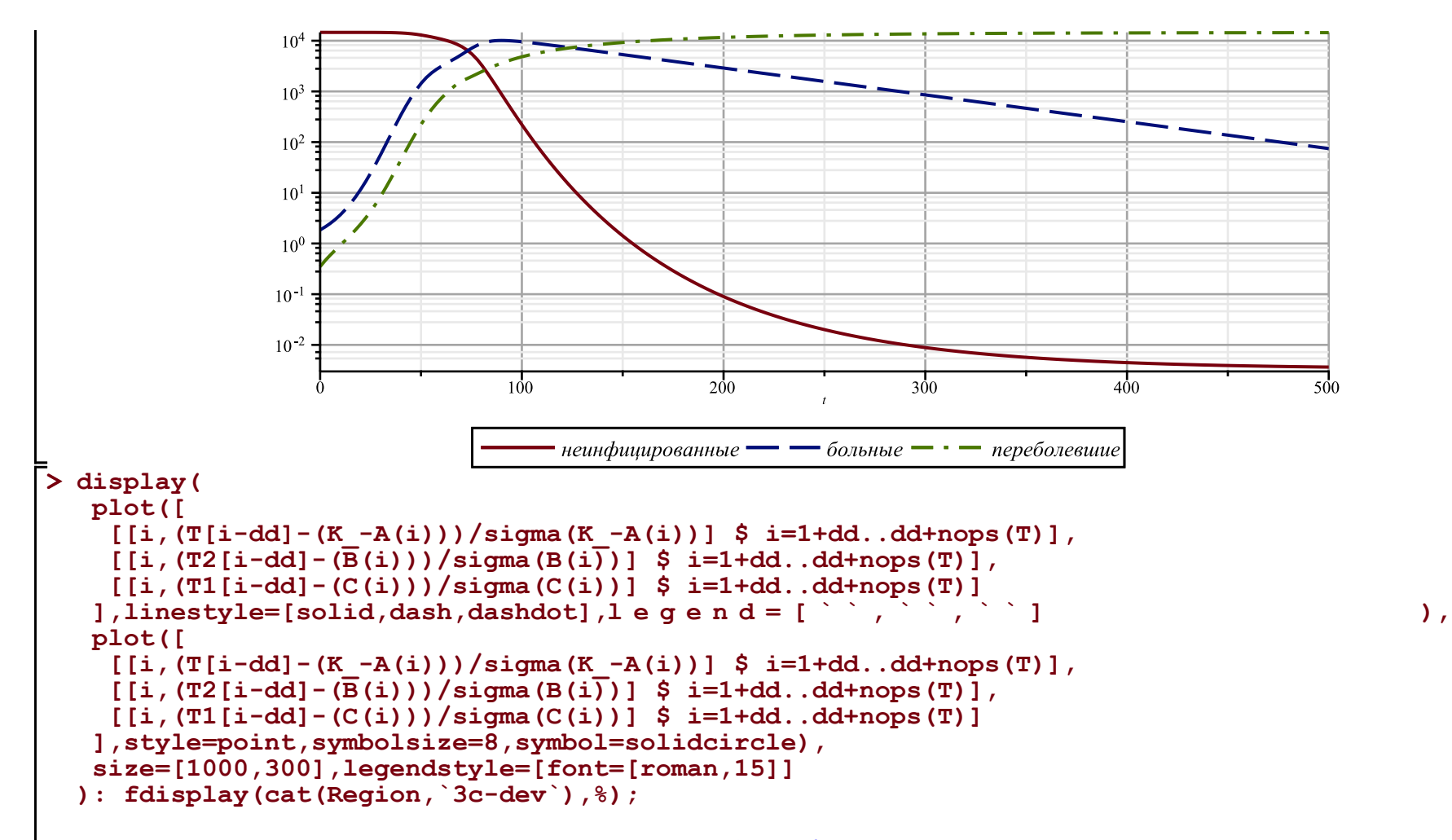

*SPB3c-dev.jpg*

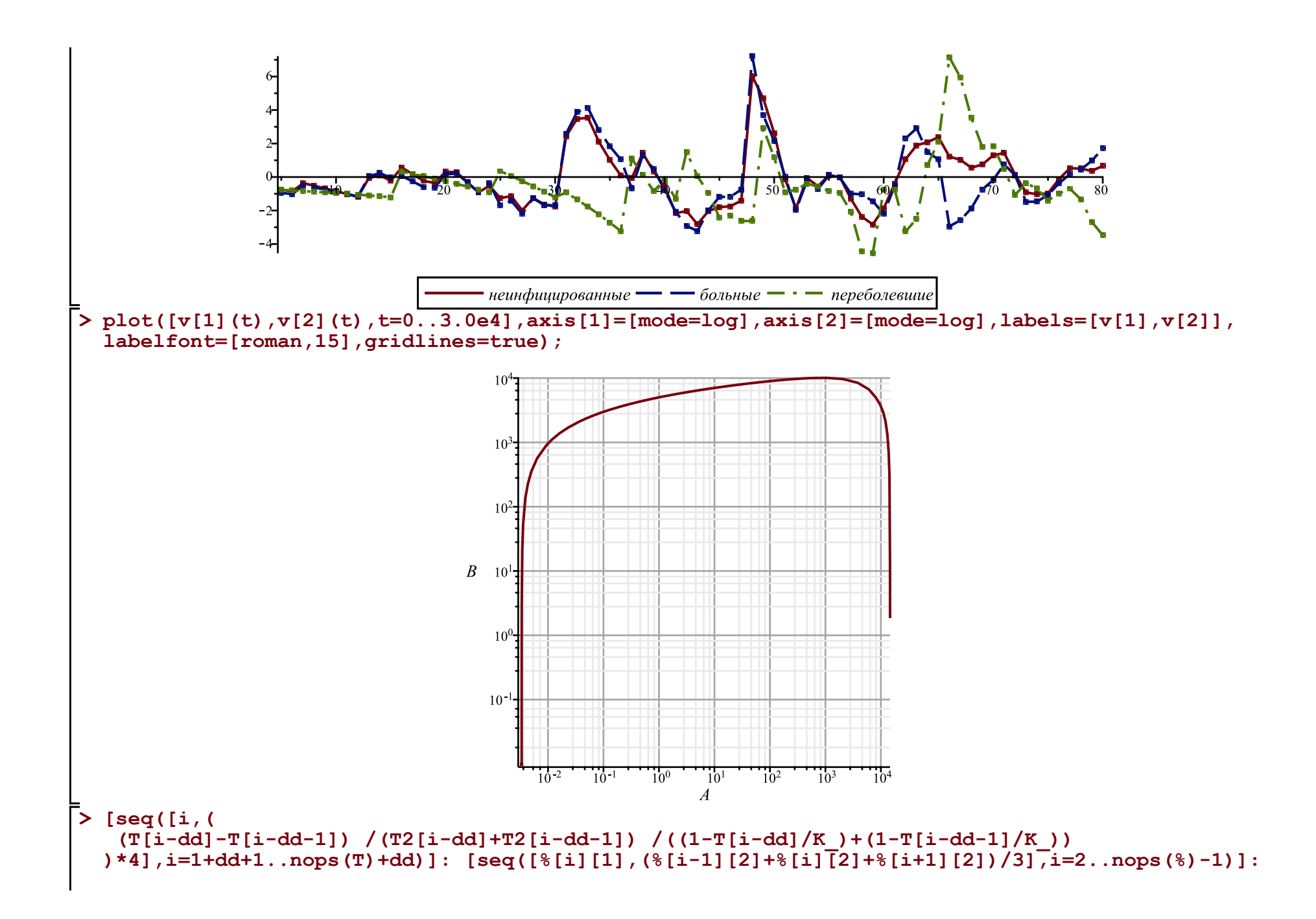

```
Palpha:=display(plot([%],color=blue),plot([%],style=point,symbolsize=8,symbol=solidcircle,color=
blue)): 
#display(%,gridlines=true,labels=['t','alpha(t)'],labelfont=[roman,15],view=[0..nops(T)+dd,0.
.0.9]);
subs(corr(par,val),alpha(t, op(kA))); 
plot(%,t=-20..100,gridlines=true,labels=['t',''alpha(t)''],labelfont=[roman,15],view=[-20..100,0.
.0.24]):
```

```
fdisplay(cat(Region,`3c-zar`),%); display([Palpha,%],title=` ` ,titlefont=
[roman,20]);
```
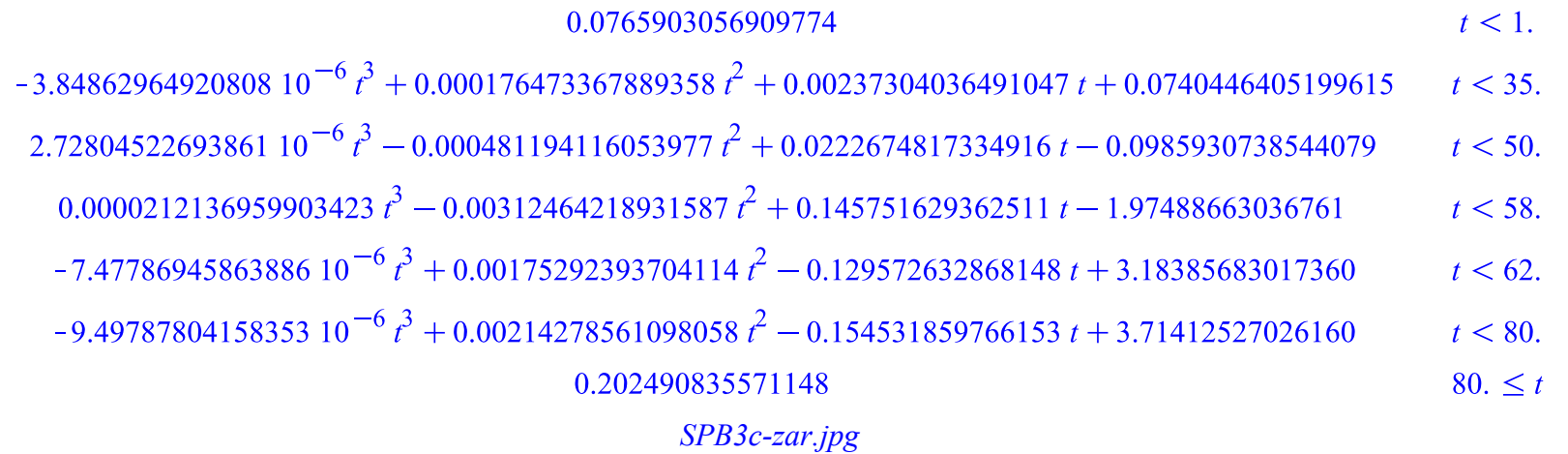

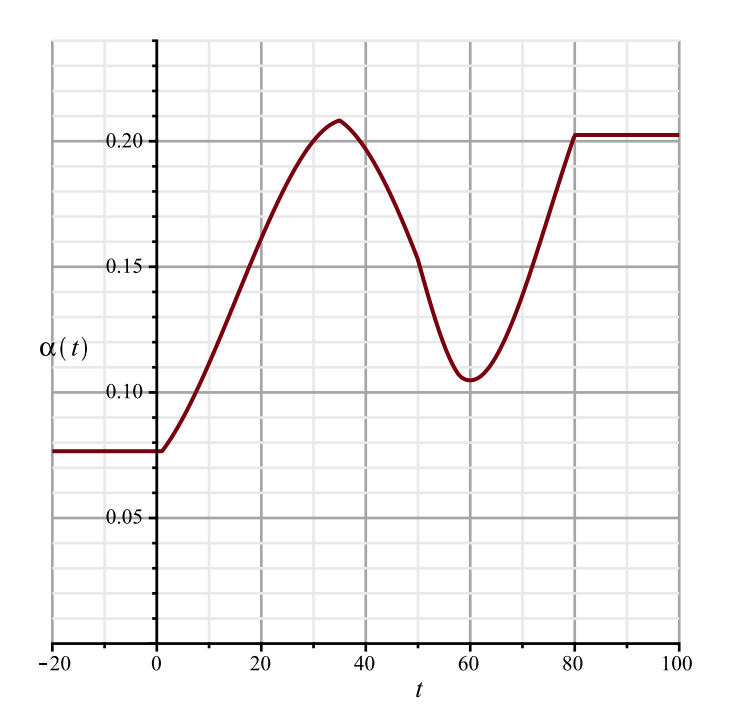

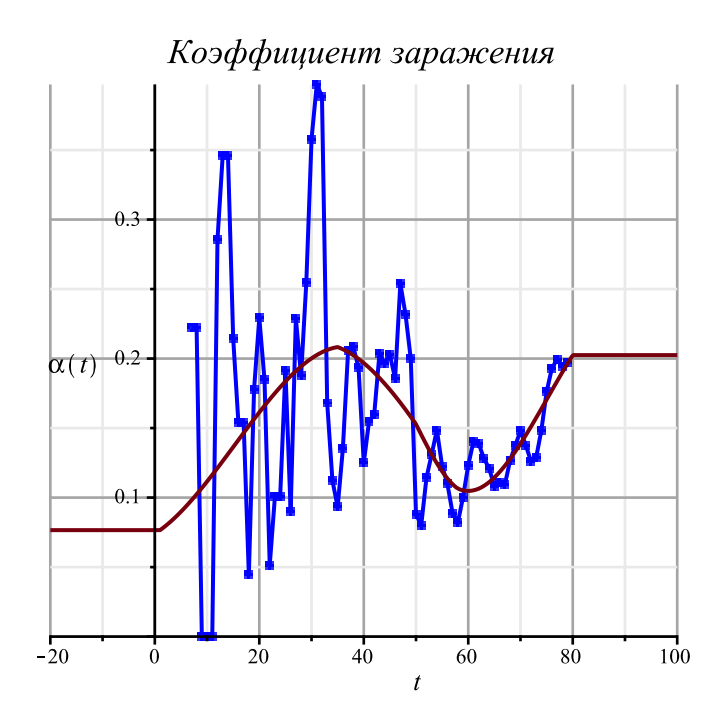